# СОГЛАСОВАНО

Заместитель генерального директора директор исследовательского центра «Авиационные двигатели» ФАУ «ЦИАМИм. Џ.И. Баранова» В.Г. Марков 2021 г.

Государственная система обеспечения единства измерений

Система информационно-измерительная «АИИС-21»

Методика поверки

778.570.021 MII

г. Москва 2021 г.

# СОДЕРЖАНИЕ

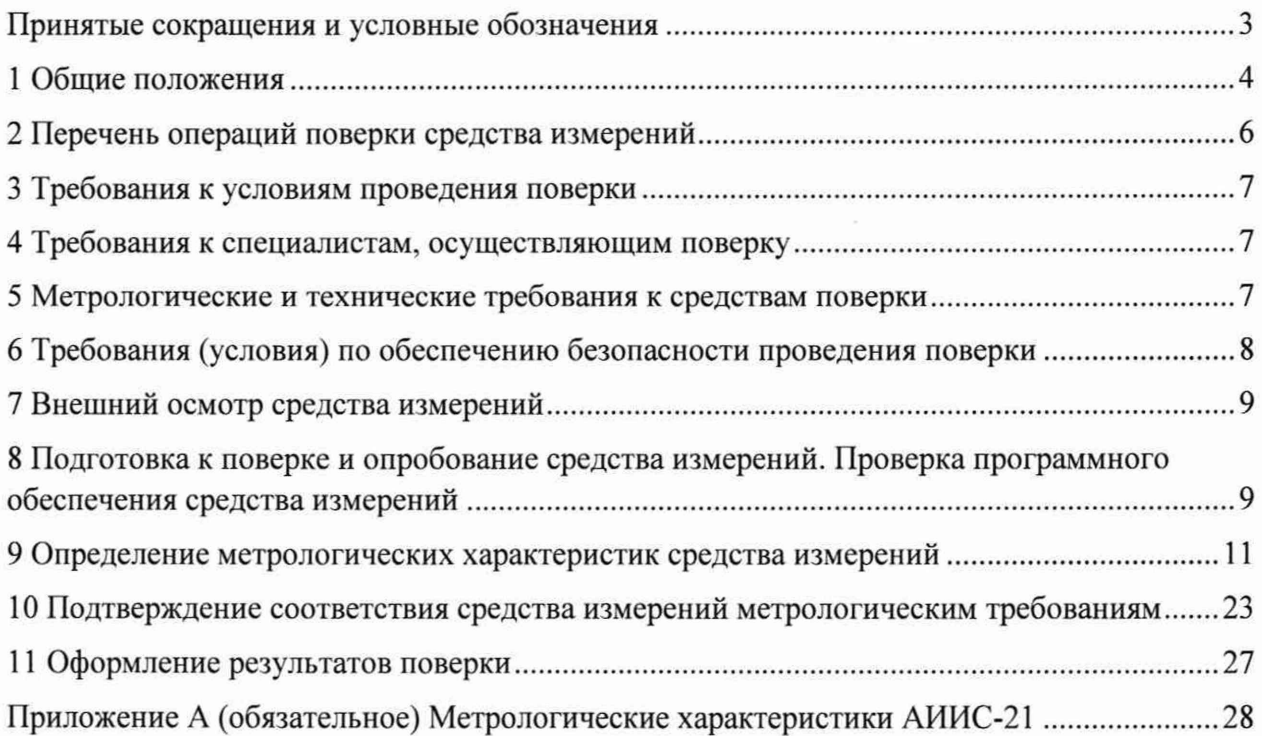

# **ПРИНЯТЫЕ СОКРАЩЕНИЯ И УСЛОВНЫЕ ОБОЗНАЧЕНИЯ**

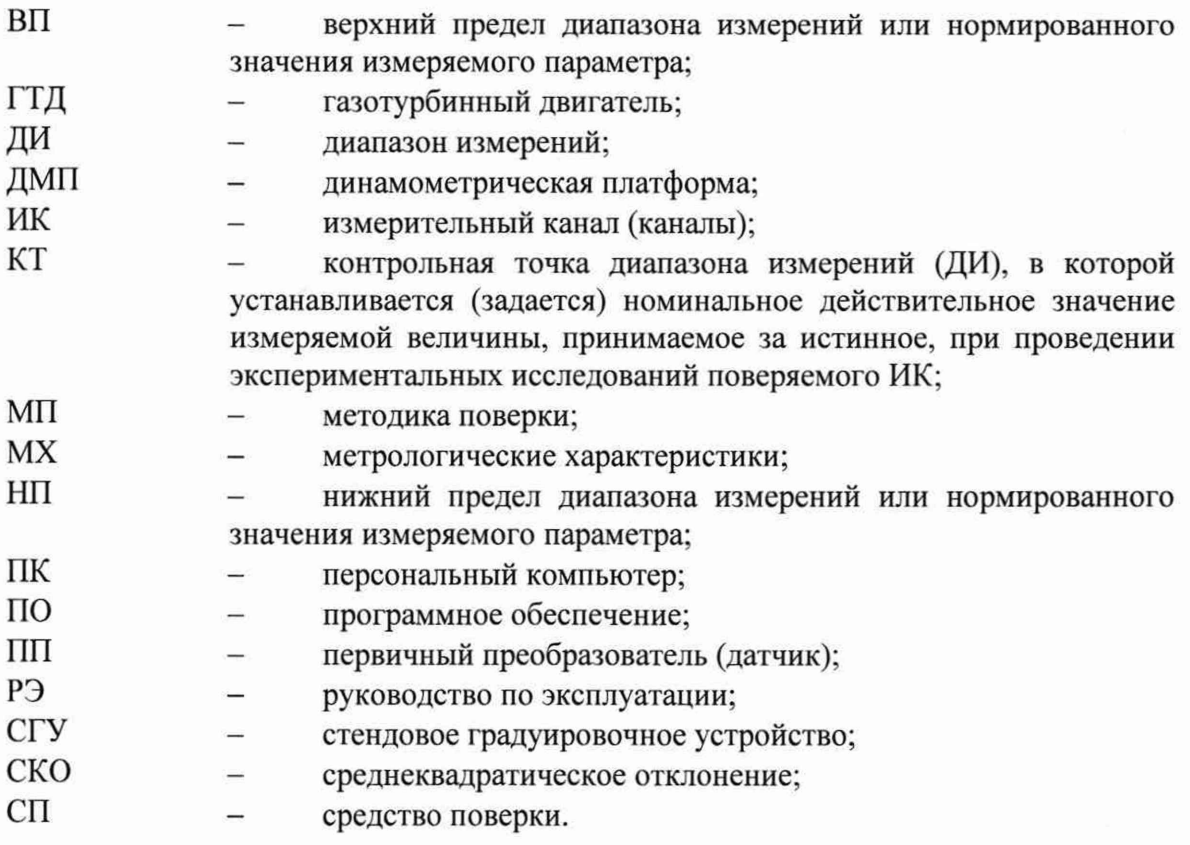

1.1 Настоящая методика поверки (МП) разработана в соответствии с Приказом Минпромторга России № 2907 от 28.08.2020 г., приказом Минпромторга № 2510 от 31.06.2020 г. и устанавливает порядок, методы и средства проведения первичной и периодических поверок измерительных каналов (ИК) системы информационно-измерительной АИИС-21 (далее по тексту - Система, АИИС-21), предназначенной для измерений параметров газотурбинных двигателей.

1.2 Функционально Система включает в себя следующие ИК:

- ИК температур газообразных и жидких сред;

- ИК сигналов от датчиков температуры (ТЭДС термопар, соответствующих температуре);

- ИК избыточного давления и давления-разряжения газообразных и жидких сред;

- ИК давления атмосферного воздуха;

- ИК силы от тяги ГТД;

- ИК массового расхода топлива;

- ИК объемного расхода масла (гидросмеси);

- ИК частоты периодического сигнала, соответствующего частоте вращения роторов;

- ИК амплитуды виброскорости корпусов ГТД по первым гармоникам роторов.

1.3 Способы поверки

1.3.1 Настоящая МП устанавливает комплектный и поэлементный способы поверки ИК.

1.4 Нормирование метрологических характеристик

1.4.1 Номенклатура MX ИК, определяемых по данной МП, установлена в соответствии с ГОСТ 8.009-84.

1.4.2 Оценка и форма представления погрешностей - по МИ 1317-2004.

1.4.3 Методы определения MX ИК при поверке комплектным способом по ГОСТ Р 8.736-2011 и ОСТ 1 00487-83.

1.4.4 Нормирование поверки: количество КТ на ДИ - по МИ 2440-97.

1.5 АИИС-21 обеспечивает прослеживаемость к следующим Государственным первичным эталонам: ГЭТ 1-2018 ГПЭ единиц времени, частоты и национальной шкалы времени в соответствии Приказом Федерального агентства по техническому регулированию и метрологии от 31.07.2018 № 1621 «Об утверждении государственной поверочной схемы для средств измерений времени и частоты»; ГЭТ 13-01 ГПЭ единицы электрического напряжения в соответствии с Приказом Федерального агентства по техническому регулированию и метрологии от 30.12.2019 № 3457 «Об утверждении государственной поверочной схемы для средств измерений постоянного электрического напряжения и электродвижущей силы»; ГЭТ 23-2010 ГПЭ единицы давления - паскаля в соответствии с Приказом Федерального агентства по техническому регулированию и метрологии № 1339 от 29.06.2018 «Об утверждении государственной поверочной схемы для средств измерений избыточного давления до 4000 МПа»; ГЭТ 32-2011 ГПЭ единицы силы в соответствии с Приказом Федерального агентства по техническому регулированию и метрологии от 22.10.2019 № 2498 «Об утверждении государственной поверочной схемы для средств измерений силы»; ГЭТ 34-2020 ГПЭ единицы температуры в диапазоне от 0 до 3200 °С, ГЭТ 35-2021 ГПЭ единицы температуры - кельвина в диапазоне от 0,3 К до 273,16 К в соответствии с ГОСТ 8.558-2009 «ГСИ. Государственная поверочная схема для средств измерений температуры»; ГЭТ 58-2018 ГПСЭ единиц длины, скорости и ускорения при колебательном движении твердого тела в соответствии с Приказом Федерального агентства по техническому регулированию и метрологии от 27.12.2018  $N<sub>2</sub>$  2772 «Об утверждении государственной поверочной схемы для средств измерений виброперемещения, виброскорости, виброускорения и углового ускорения»; ГЭТ 63-2019 ГПСЭ единиц массы и объема жидкости в потоке, массового и объёмного расходов жидкости в соответствии с Приказом Федерального агентства по техническому регулированию и метрологии от 07.02.2018 № 256 «Об утверждении Государственной поверочной схемы для

Страница 4 из 30

средств измерений массы и объема жидкости в потоке, объема жидкости и вместимости при статических измерениях, массового и объемного расходов жидкости»; ГЭТ 101-2011 ГПЭ единицы давления для области абсолютного давления в диапазоне  $1\times10^{-1}$  -  $7\times10^{5}$  Па в соответствии с Приказом Федерального агентства по техническому регулированию и метрологии от 6.12.2019 № 2900 «Об утверждении Государственной поверочной схемы для средств измерений абсолютного давления в диапазоне  $1\times10^{-1}$  +  $1\times10^{7}$  Па».

1.6 Допускается возможность проведения поверки отдельных измерительных каналов и (или) отдельных автономных блоков из состава средств измерений для меньшего числа измеряемых величин или на меньшем числе поддиапазонов измерений.

1.7 Интервал между поверками - 1 год.

# 2 ПЕРЕЧЕНЬ ОПЕРАЦИЙ ПОВЕРКИ СРЕДСТВА ИЗМЕРЕНИЙ

2.1 Перечень операций, которые должны проводиться при поверке АИИС-21, приведен в таблице 2.1.

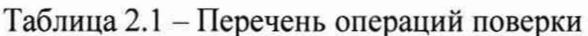

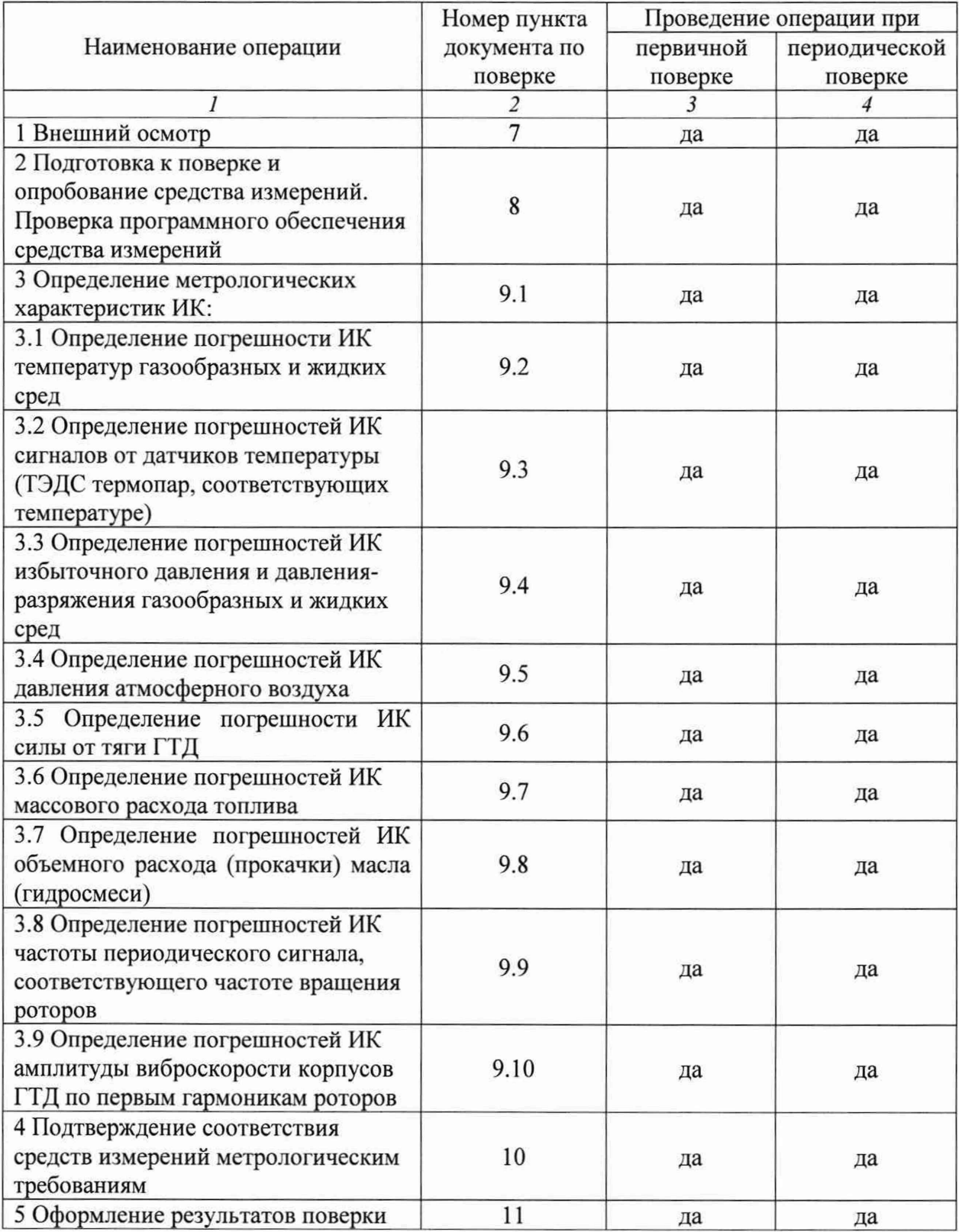

Примечание - при проведении поверки в ограниченном объеме, перечень проверяемых ИК может быть сокращен на основании письменного заявления владельца средства измерений или лица, представившего средство измерений на поверку.

# **3 ТРЕБОВАНИЯ К УСЛОВИЯМ ПРОВЕДЕНИЯ ПОВЕРКИ**

3.1 Поверка должна проводиться в рабочих условиях эксплуатации АИИС-21.

- 3.2 При проведении поверки должны быть соблюдены следующие условия:
- температура воздуха, °С от 10 до 30 от 10 до 30 от 10 до 30 года с от 10 до 30 года с от 10 до 30 года с относительная влажность воздуха при температуре 30 °С. %
- относительная влажность воздуха при температуре 30 °С, %

- атмосферное давление, кПа ; от 84 до 106

- напряжение питания от сети переменного тока частотой  $(50 \pm 1)$  Гц,  $B$  от 198 до 242

3.3 При выполнении поверок ИК АИИС-21 условия окружающей среды для средств поверки должны соответствовать требованиям, указанным в руководствах на их эксплуатацию и требованиям, установленным ГОСТ 8.395-80.

### **4 ТРЕБОВАНИЯ К СПЕЦИАЛИСТАМ, ОСУЩЕСТВЛЯЮЩИМ ПОВЕРКУ**

<span id="page-6-0"></span>4.1 К проведению поверки допускаются лица, изучившие эксплуатационные документы на АИИС-21, имеющие достаточные знания и опыт работы с ними, имеющие квалификацию поверителя в установленном порядке и прошедшие инструктаж по технике безопасности.

### **5 МЕТРОЛОГИЧЕСКИЕ И ТЕХНИЧЕСКИЕ ТРЕБОВАНИЯ К СРЕДСТВАМ ПОВЕРКИ**

5.1 При проведении поверки использовать средства измерений и вспомогательное оборудование, приведенные в таблице 5.1. Таблица 5.1 - Перечень средств поверки

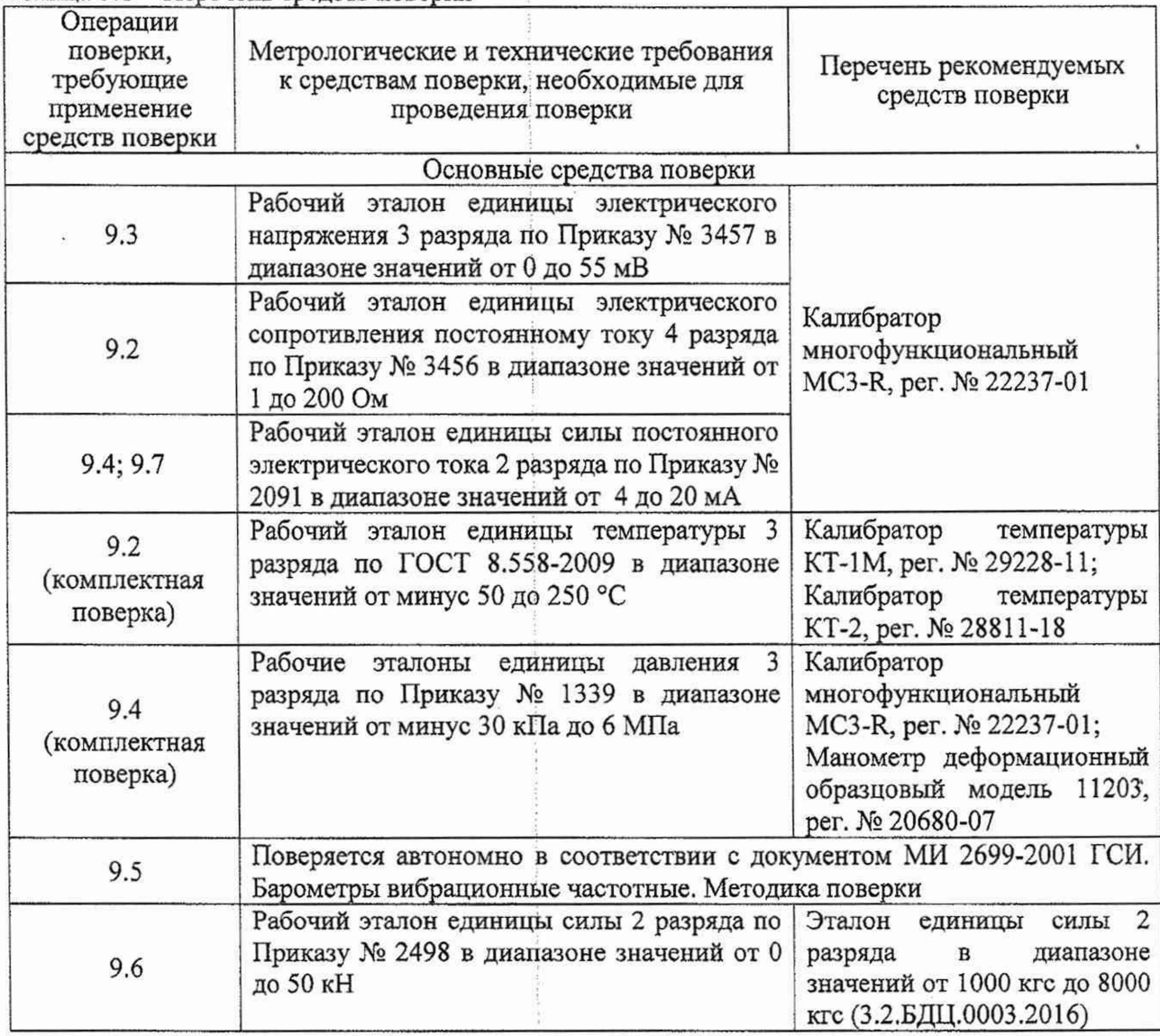

Страница 7 из 30

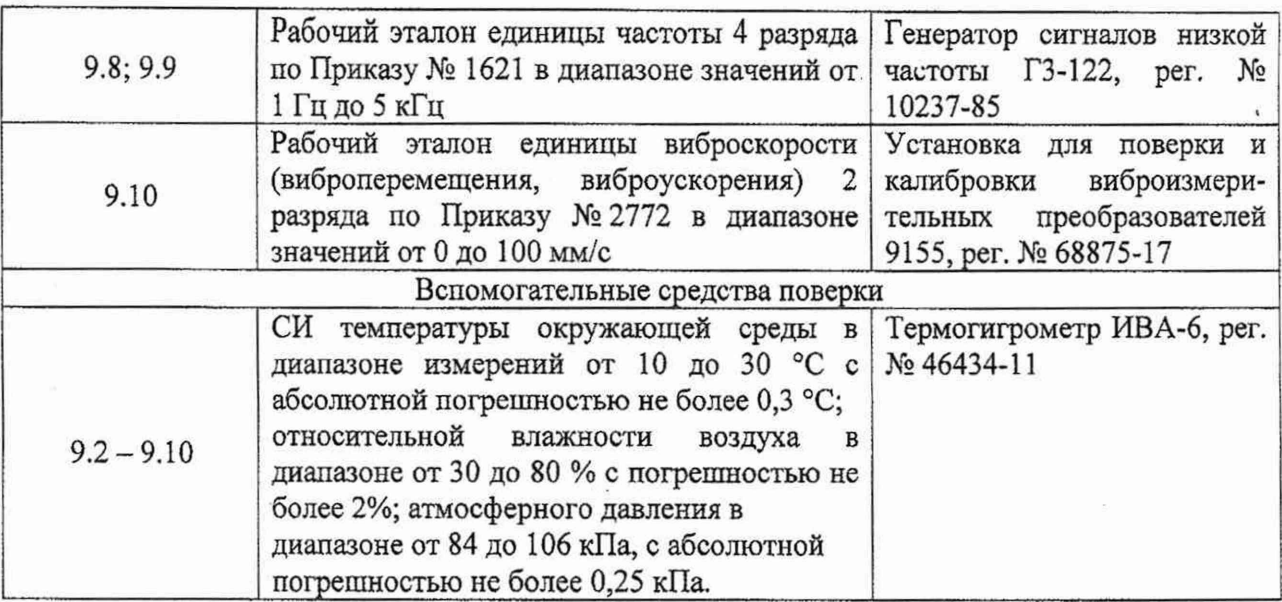

5.2 При проведении поверки допускается применение других средств поверки, обеспечивающих определение метрологических характеристик поверяемых ИК с требуемой точностью (выбираются по поверочным схемам по соответствующим видам измерений).

5.3 Используемые средства поверки должны иметь действующее свидетельство об аттестации эталона и/или действующее свидетельство о поверке (с учетом требований поверочных схем), и/или наличие сведений о положительных результатах поверки в, Федеральном информационном фонде по обеспечению единства измерений (ФИФ ОЕИ).

# <span id="page-7-0"></span>**6 ТРЕБОВАНИЯ (УСЛОВИЯ) ПО ОБЕСПЕЧЕНИЮ БЕЗОПАСНОСТИ ПРОВЕДЕНИЯ ПОВЕРКИ**

6.1 При проведении поверки необходимо соблюдать требования техники безопасности, предусмотренные «Правилами технической эксплуатации электроустановок потребителей» и «Правилами по охране труда при эксплуатации электроустановок», ГОСТ 12.2.007.0-75, ГОСТ Р 12.1.019-2009, ГОСТ 12.2.091-2002 и требования безопасности, указанные в технической документации на применяемые эталоны и вспомогательное оборудование. Любые подключения приборов проводить только при отключенном напряжении питания системы.

6.2 Кроме того, необходимо соблюдать следующие требования:

- к работе по выполнению поверки (калибровки) допускаются лица не моложе 18 лет, прошедшие аттестацию по технике безопасности и промышленной санитарии, ознакомленные с эксплуатационной документацией на систему, с инструкцией по эксплуатации электрооборудования системы и с настоящей методикой;

- помещение, где проводится поверка, должно быть оборудовано пожарной сигнализацией и средствами пожаротушения;

- установку средств поверки производить с таким расчетом, чтобы был обеспечен. удобный доступ к ним при проведении работ;

- подключение и отключение первичных измерительных преобразователей (ПП) давления от системы, передающей давление, должны производиться только при условии отсутствия в ней избыточного давления;

- запрещается задавать давление, превышающее значение верхнего предела, поверяемого ПП в соответствии с его техническими характеристиками;

- электрооборудование стенда, а также электроизмерительные приборы, используемые в качестве средств поверки, должны быть заземлены, блоки питания должны иметь предохранители номинальной величины;

-работы по выполнению поверки системы должны проводиться по согласованию с лицами, ответственными за её эксплуатацию.

# **7 ВНЕШНИЙ ОСМОТР СРЕДСТВА ИЗМЕРЕНИЙ**

7.1 При выполнении внешнего осмотра должно быть установлено соответствие поверяемого ИК следующим требованиям:

- комплектность ИК системы должна соответствовать РЭ;

- измерительные, вспомогательные и соединительные компоненты (кабельные разъемы, клеммные колодки и т. д.) ИК системы не должны иметь визуально определяемых внешних повреждений и должны быть надежно соединены и закреплены;

- соединительные линии (кабели, провода) не должны иметь повреждений изоляции и экранирования и должны быть надежно соединены с разъемами и клеммами;

- система должна быть защищена от несанкционированного вмешательства.

7.2 Результаты внешнего осмотра считать удовлетворительными, если выполняются условия, изложенные в пункте 7.1. В противном случае проведение поверки не проводится до устранения выявленных недостатков.

# **8 ПОДГОТОВКА К ПОВЕРКЕ И ОПРОБОВАНИЕ СРЕДСТВА ИЗМЕРЕНИЙ. ПРОВЕРКА ПРОГРАММНОГО ОБЕСПЕЧЕНИЯ СРЕДСТВА ИЗМЕРЕНИЙ**

### **8.1 Подготовка к поверке**

При проведении поверки должны быть соблюдены следующие условия:

8.1.1 Проверить техническое состояние и подготовить Систему к работе в соответствии с РЭ на Систему. Порядок подготовки ИК описан в Руководстве ПО оператора.

8.1.2 Проверить соответствие условий поверки требованиям раздела 3.

8.1.3 При подготовке к поверке:

- проверить наличие действующих свидетельств об аттестации эталонов на средства поверки и/или действующих свидетельств о поверке, и/или наличия сведений о положительных результатах поверки в ФИФ ОЕИ;

- технические средства если они находились в условиях отрицательных температур, либо повышенной влажности, выдержать не менее 8 часов в условиях, указанных в разделе 3;

- подготовить средства поверки в соответствии с их эксплуатационной документацией;

- при необходимости обеспечить оперативную связь оператора у монитора с оператором, задающим контрольные значения;

- включить питание аппаратуры;

- ожидать прогрева аппаратуры не менее 30 минут.

8.1.4 Перед началом поверки измерить и занести в протокол поверки условия окружающей среды (температура, влажность воздуха и атмосферное давление).

#### **8.2 Опробование и поверка программного обеспечения**

8.2.1 Проверка идентификационных данных программного обеспечения.

8.2.1.1 Для проверки наименования и версии ПО необходимо выполнить следующие операции:

-запустить программу «Registration», двойным щелчком «мыши» на Рабочем столе операционной системы (рисунок 1);

- убедиться в соответствии данных характеристикам ПО, приведенным в таблице 8.1.

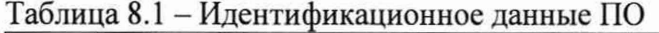

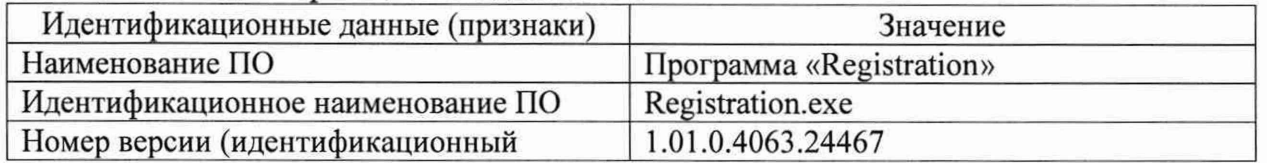

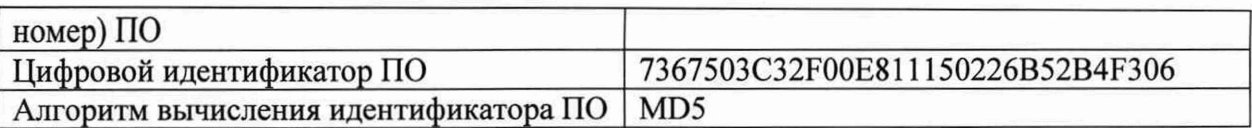

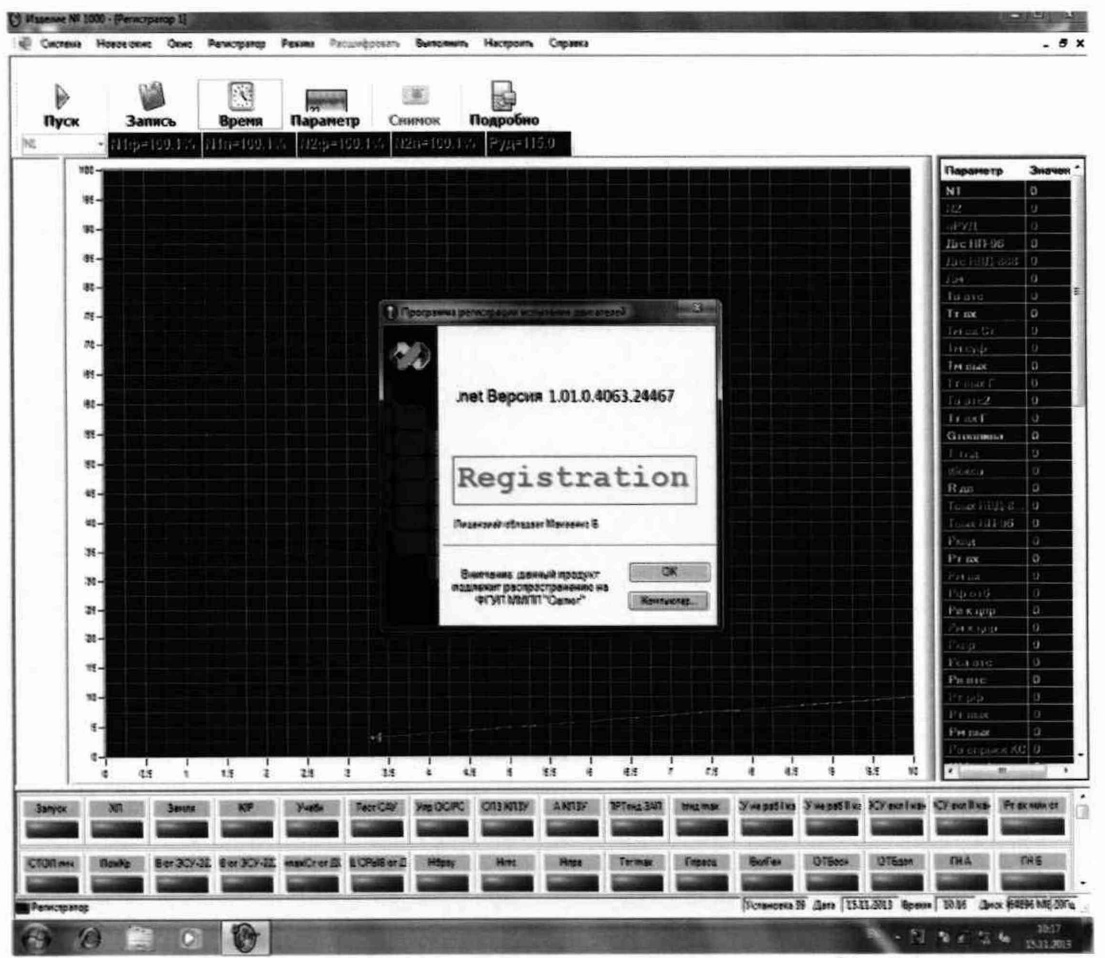

Рисунок 1 - Вид информационного окна программы «Registration»

8.2.1.2 Открыть папку с программой «Registration». По умолчанию: «D:\Registration\ Registration.exe». Нажать правую кнопку манипулятора «Мышь» на файл Registration.exe, в открывшемся меню выбрать «Свойства» (рисунок 2). В меню выбрать вкладку «Хеш-суммы буквенно-цифровой  $MD5$ должен быть файлов».  $\bf{B}$ таблице на против код 7367503C32F00E811150226B52B4F306.

Примечание - определить цифровой идентификатор ПО можно любым другим доступным образом, например - с помощью консольной команды certutil -hashfile «D:\Registration\Registration.exe» MD5.

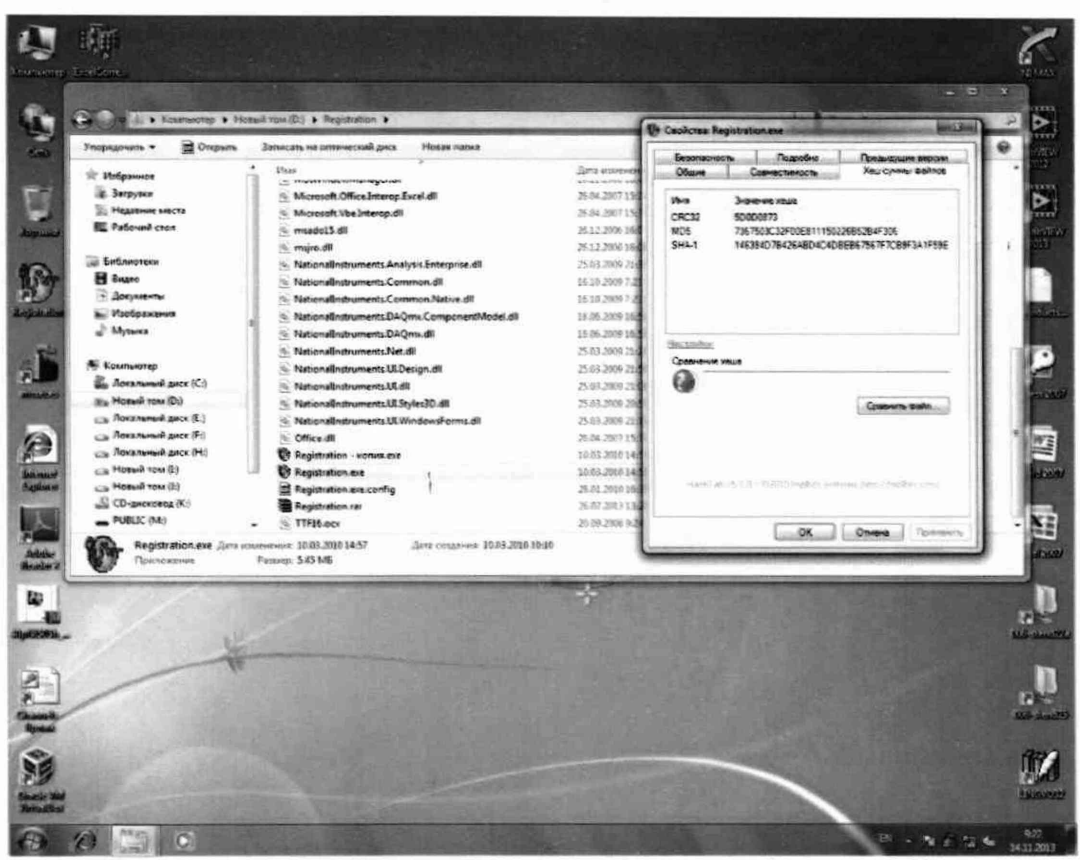

Рисунок 2 - Определение цифрового идентификатора ПО

8.2.2 Опробование ИК «АИИС-21»

8.2.2.1 Включить питание системы и запустить ее программное обеспечение.

8.2.2.2 Для опробования выбранного ИК подать на его вход с помощью средств поверки значения сигналов, соответствующие нижнему и верхнему пределам измерений ИК (схемы поверки представлены в соответствующих разделах по определению метрологических характеристик ИК), наблюдая изменение показаний для выбранного ИК на экране монитора, убедиться в том, что они соответствуют ожидаемым значениям.

8.2.2.3 Результаты опробования считать удовлетворительными, если показания ИК изменяются при изменении сигнала на его входе и соответствуют ожидаемым значениям.

# 9 ОПРЕДЕЛЕНИЕ МЕТРОЛОГИЧЕСКИХ ХАРАКТЕРИСТИК СРЕДСТВА **ИЗМЕРЕНИЙ**

#### 9.1 Определение метрологических характеристик ИК

9.1.1 Проверку проводить комплектным или поэлементным способом.

#### 9.2 Определение погрешности ИК температур газообразных и жидких сред

#### Поверку каждого ИК поэлементным способом выполнять в 2 этапа:

1 этап - контроль (оценка) состояния и МХ ПП;

2 этап - поверка электрической части ИК с целью определения диапазона измерений и МХ (индивидуальной функции преобразования и погрешности измерений);

9.2.1 Для контроля (оценки) ПП:

9.2.1.1 Проверить внешний вид, наличие пломб и маркировку - ПП не должен иметь видимых внешних повреждений, а пломбирование, маркировка типа и номера ПП должны соответствовать паспорту (этикетке).

9.2.1.2 Для каждого ПП проверить наличие действующего свидетельства о поверке и/или наличие сведений о положительных результатах поверки в ФИФ ОЕИ.

9.2.2 Поверку электрической части каждого ИК выполнить в указанной ниже последовательности:

9.2.2.1 Собрать схему поверки в соответствии с рисунком 3, для чего на вход электрической части ИК вместо ПП подключить калибратор многофункциональный MC3-R в режиме воспроизведения сигналов от термопреобразователей сопротивления (НСХ - 100П по ГОСТ 6651-2009).

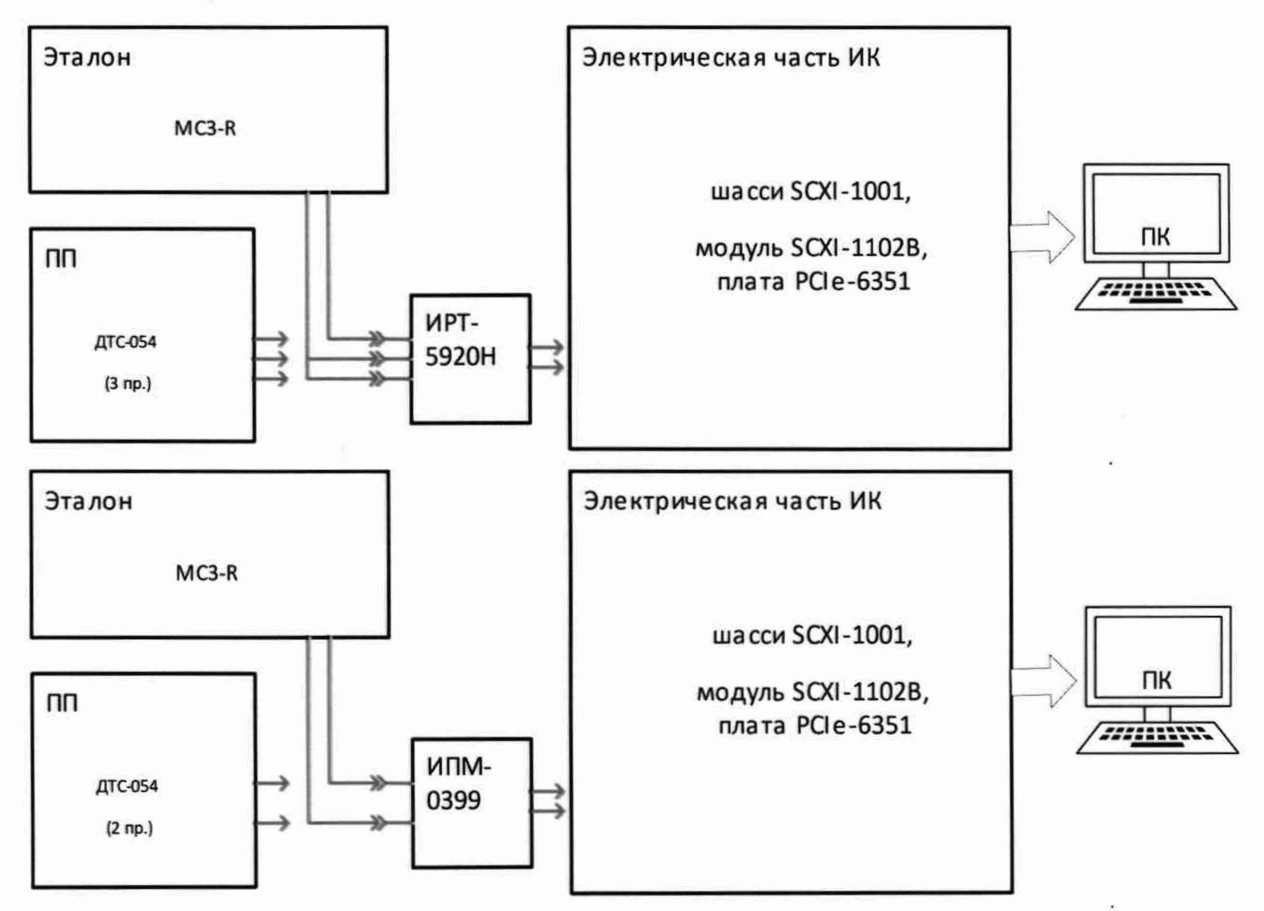

Рисунок 3 - Схемы поверки ИК температур газообразных и жидких сред поэлементным способом

9.2.2.2 Включить питание системы и загрузить операционную систему Windows. Запустить ПО и выполнить настройку для поверки соответствующих ИК в соответствии с руководством оператора. При настройке в поле «Контрольные точки» (далее - КТ) установить не менее 5 значений температуры, равномерно распределенных по диапазону ИК, включая верхнее и нижнее значения.

9.2.2.3 Поочередно для всех номинальных значений температуры в КТ провести измерения, при этом сопротивление постоянному току, соответствующее температуре по НСХ - 100П по ГОСТ 6651-2009, устанавливать с помощью калибратора.

9.2.2.4 Определить погрешность электрической части ИК в КТ в соответствии с разделом 10 настоящей методики.

9.2.3 Результаты поверки ИК температур газообразных и жидких сред считать положительными, если:

9.2.3.1 ПП ИК имеет действующее свидетельство о поверке и/или наличие сведений о положительных результатах поверки в ФИФ ОЕИ, оставшийся срок действия поверки не менее 1 года;

9.2.3.2 Погрешность электрической части ИК не превышает значений, приведенных в приложении А настоящего документа;

9.2.4 Выполнение п.п. 9.2.3.1 и 9.2.3.2 обеспечивает выполнение установленных требований к суммарной погрешности (приведенных в приложении А настоящего документа) для соответствующего ИК.

9.2.5 В случае невыполнения условий, указанных в п.9.2.4, соответствующий ИК бракуется до устранения несоответствий. После устранения несоответствий ИК подлежит внеочередной поверке в соответствии с данной МП.

#### **Поверку каждого ИК комплектным способом выполнять следующим образом:**

9.2.6 Проверить внешний вид, наличие пломб и маркировку - ПП не должен иметь видимых внешних повреждений, а пломбирование, маркировка типа и номера ПП должны соответствовать паспорту (этикетке).

9.2.7 Собрать схему поверки в соответствии с рисунком 4, для чего ПП поместить в термостатирующий блок калибратора температуры.

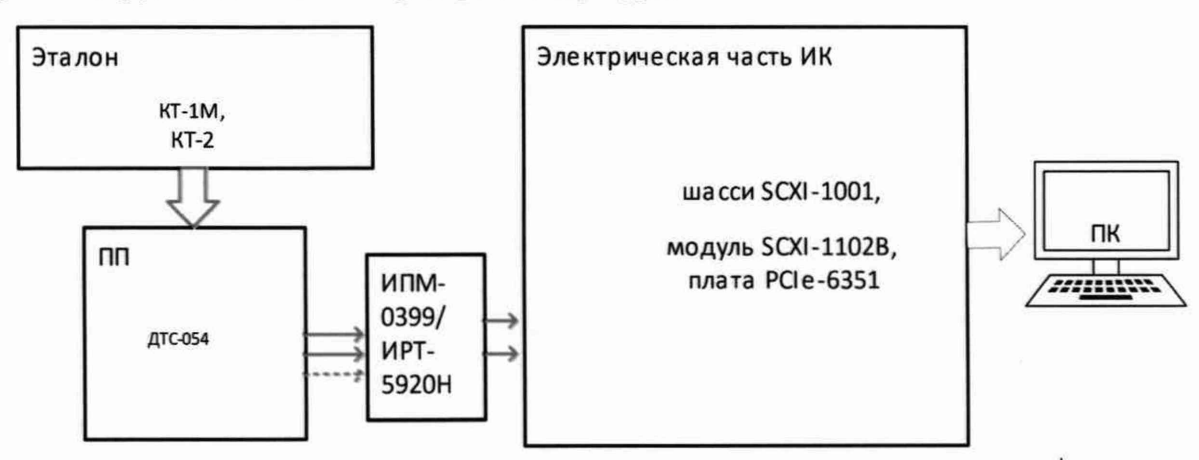

Рисунок 4 - Схема поверки ИК температур газообразных и жидких сред комплектным способом

9.2.7.1 Включить питание системы и загрузить операционную систему Windows. Запустить ПО и выполнить настройку для поверки соответствующих ИК в соответствии с руководством оператора. При настройке в поле «Контрольные точки» установить не менее 5 значений температуры, равномерно распределенных по диапазону ИК, включая верхнее и нижнее значения.

9.2.7.2 Поочередно для всех номинальных значений температуры в КТ провести измерения, температуру на входе ИК устанавливать с помощью калибратора температуры.

9.2.7.3 Определить погрешность ИК в КТ в соответствии с разделом 10 настоящей методики.

9.2.8 Результаты поверки ИК температуры газообразных и жидких сред считать положительными если погрешность ИК не превышает значений, приведенных в приложении А настоящего документа.

9.2.9 В случае невыполнения условий, указанных в п.9.2.8, соответствующий ИК бракуется до устранения несоответствий. После устранения несоответствий ИК подлежит внеочередной поверке в соответствии с данной МП.

# **9.3 Определение погрешностей ИК сигналов от датчиков температуры (ТЭДС термопар, соответствующих температуре)**

#### **Поверку каждого ИК выполнять комплектным способом:**

9.3.1 Собрать схему поверки в соответствии с рисунком 5, для чего ко входу канала подключить калибратор многофункциональный MC3-R в режиме воспроизведения сигналов термоэлектрического преобразователя типа ТХА (К) по ГОСТ Р 8.585-2001 Подключение проводить компенсационным проводом в режиме автоматической компенсации холодного спая, перед проведением измерений присоединенный к ИК включенный калибратор выдержать не менее 10 минут.

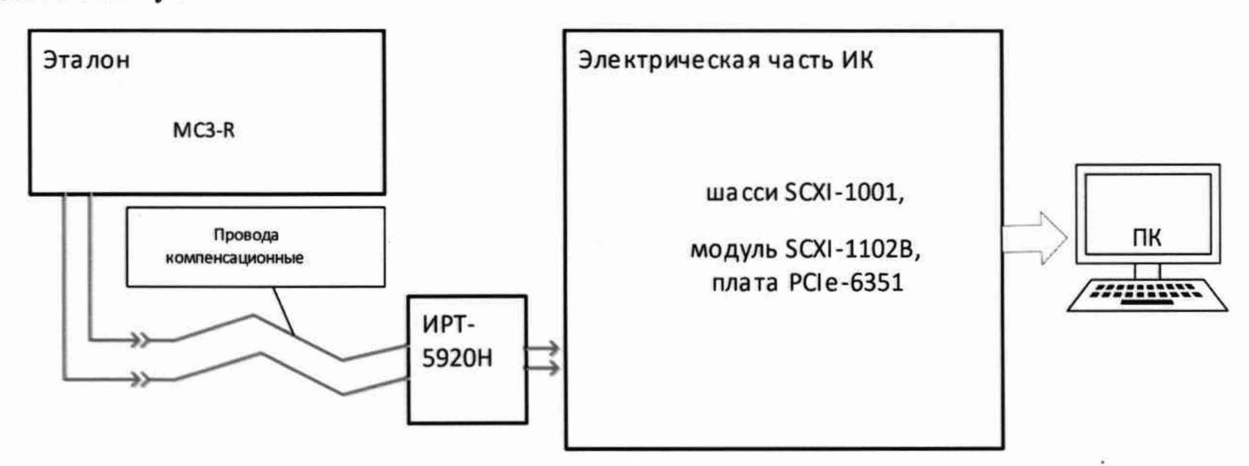

Рисунок 5 - Схема поверки ИК сигналов от датчиков температуры (ТЭДС термопар, соответствующих температуре)

9.3.1.1 Включить питание системы и загрузить операционную систему Windows. Запустить ПО и выполнить настройку для поверки соответствующих ИК в соответствии с руководством оператора. При настройке в поле «Контрольные точки» установить не менее 5 значений температуры (соответствующей ТЭДС термопары типа ТХА), равномерно распределенных по диапазону ИК, включая верхнее и нижнее значения.

9.3.1.2 Поочередно для всех номинальных значений температуры в КТ провести измерения, при этом ТЭДС термопар, соответствующих температуре по  $HCX - TXA$  по ГОСТ Р 8.585-2001, устанавливать с помощью калибратора.

9.3.1.3 Определить погрешность ИК в КТ в соответствии с разделом 10 настоящей методики.

9.3.2 Результаты поверки ИК сигналов от датчиков температуры (ТЭДС термопар, соответствующих температуре) считать положительными если погрешность ИК не превышает значений, приведенных в приложении А настоящего документа.

9.3.3 В случае невыполнения условий, указанных в п.9.3.2, соответствующий ИК бракуется до устранения несоответствий. После устранения несоответствий ИК подлежит внеочередной поверке в соответствии с данной МП.

# **9.4 Определение погрешностей ИК избыточного давления и давления-разряжения газообразных и жидких сред**

#### **Поверку каждого ИК комплектным способом выполнять следующим образом:**

9.4.1 Проверить внешний вид, наличие пломб и маркировку - ПП не должен иметь видимых внешних повреждений, а пломбирование, маркировка типа и номера ПП должны соответствовать паспорту (этикетке).

9.4.2 Собрать схему поверки в соответствии с рисунком 6, для чего ко входу ПП (или магистрали давления) подключить средство поверки (калибратор MC3-R или задатчик давления с образцовым манометром).

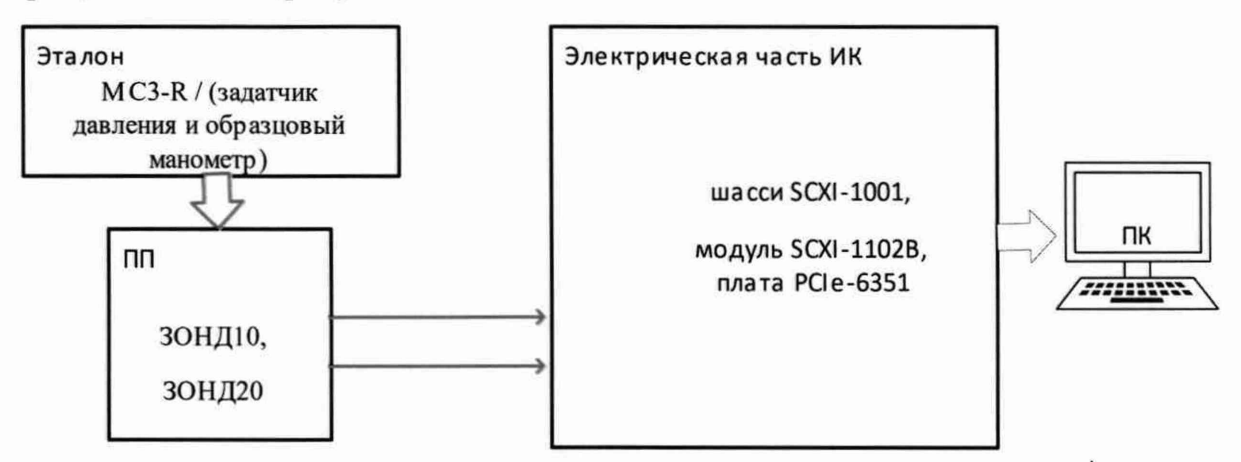

Рисунок 6 - Схема поверки ИК избыточного давления и давления-разряжения газообразных и жидких сред комплектным способом

9.4.2.1 Включить питание системы и загрузить операционную систему Windows. Запустить ПО и выполнить настройку для поверки соответствующих ИК в соответствии с руководством оператора. При настройке в поле «Контрольные точки» установить не менее 5 значений давления, равномерно распределенных по диапазону ИК, включая верхнее и нижнее значения.

Примечание - диапазон используемого эталона должен быть не меньше диапазона поверяемого ИК (при поверке ИК в полном объеме), а соотношение погрешности между эталоном и поверяемым ИК следует выбирать исходя из Государственной поверочной схемы для средств измерений избыточного давления до 4000 МПа, утвержденной приказом Федерального агентства по техническому регулированию и метрологии от 29 июня 2018 г. № 1339.

9.4.2.2 Поочередно для всех номинальных значений давлений в КТ провести измерения, давление на входе ИК устанавливать с помощью калибратора давления либо с помощью задатчика давления и используя образцовый манометр. Выполнить 3 цикла измерений (количество циклов может быть скорректировано по результатам первичной и периодической поверок).

9.4.2.3 Определить погрешность ИК в КТ в соответствии с разделом 10 настоящей методики.

9.4.3 Результаты поверки ИК избыточного давления и давления-разряжения газообразных и жидких сред считать положительными если погрешность ИК не превышает значений, приведенных в приложении А настоящего документа.

9.4.4 В случае невыполнения условий, указанных в п.9.4.3, соответствующий ИК бракуется до устранения несоответствий. После устранения несоответствий ИК подлежит внеочередной поверке в соответствии с данной МП.

#### **Поверку каждого ИК поэлементным способом выполнять в 2 этапа:**

1 этап - контроль (оценка) состояния и MX ПП;

2 этап - поверка электрической части ИК с целью определения диапазона измерений и MX (индивидуальной функции преобразования и погрешности измерений);

9.4.5 Для контроля (оценки) ПП:

9.4.5.1 Проверить внешний вид, наличие пломб и маркировку - ПП не должен иметь видимых внешних повреждений, а пломбирование, маркировка типа и номера ПП должны соответствовать паспорту (этикетке).

9.4.5.2 Для каждого ПП проверить наличие действующего свидетельства о поверке и/или наличие сведений о положительных результатах поверки в ФИФ ОЕИ.

9.4.6 Поверку электрической части каждого ИК выполнить в указанной ниже последовательности:

9.4.6.1 Собрать схему поверки в соответствии с рисунком 7, для чего на вход электрической части ИК вместо преобразователя давления подключить калибратор многофункциональный MC3-R в режиме воспроизведения силы постоянного тока (от 4 до 20  $MA$ ).

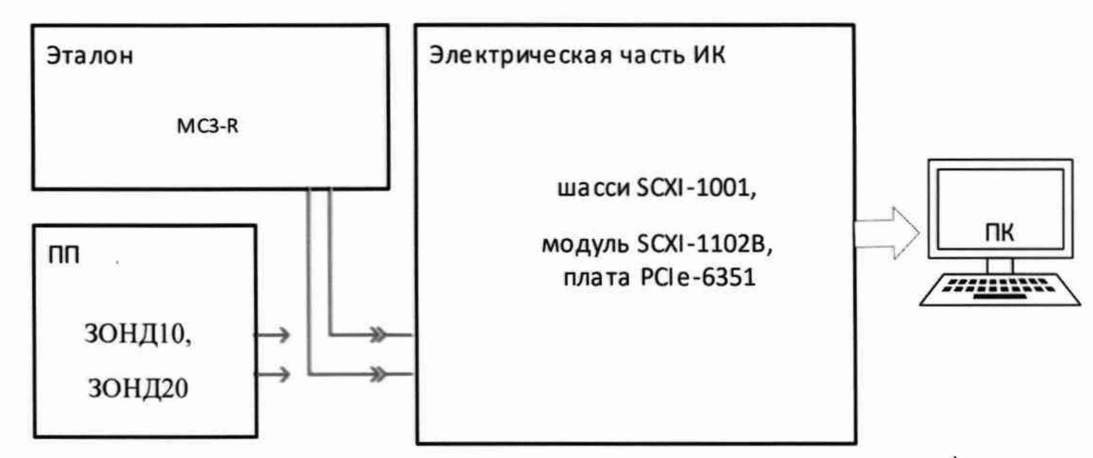

Рисунок 7 – Схема поверки ИК избыточного давления и давления-разряжения газообразных и жидких сред поэлементным способом

9.4.6.2 Включить питание системы и загрузить операционную систему Windows. Запустить ПО и выполнить настройку для поверки соответствующих ИК в соответствии с руководством оператора. При настройке в поле «Контрольные точки» установить не менее 5 значений давления, равномерно распределенных по диапазону ИК, включая верхнее и нижнее значения.

9.4.6.3 Поочередно для всех номинальных значений давлений в КТ ( $P_{\text{KT}}$ ) провести измерения, при этом силу постоянного тока, соответствующую давлению на входе ИК в КТ (I<sub>кт</sub>), устанавливать с помощью калибратора:  $I_{\text{KT}} = 4 + 16 \cdot \left| \frac{P_{\text{KT}} - P_{\text{HII}}}{P_{\text{HII}} - P_{\text{BH}}} \right|$  [мА], где  $P_{\text{HII}}$ и  $P_{\text{BII}}$  – давления, соответствующие нижнему и верхнему пределам измерения ИК.

9.4.6.4 Определить погрешность ИК в КТ в соответствии с разделом 10 настоящей методики.

9.4.7 Результаты поверки ИК избыточного давления и давления-разряжения газообразных и жидких сред считать положительными, если:

9.4.7.1 ПП ИК имеет действующее свидетельство о поверке и/или наличие сведений о положительных результатах поверки в ФИФ ОЕИ, оставшийся срок действия поверки не менее 1 года;

9.4.7.2 Погрешность электрической части ИК не превышает значений, приведенных в приложении А настоящего документа;

9.4.8 Выполнение п.п. 9.4.7.1 и 9.4.7.2 обеспечивает выполнение установленных требований к суммарной погрешности (приведенных в приложении А настоящего документа) для соответствующего ИК.

9.4.9 В случае невыполнения условий, указанных в п.9.4.7, соответствующий ИК бракуется до устранения несоответствий. После устранения несоответствий ИК подлежит внеочередной поверке в соответствии с данной МП.

#### **9.5 Определение погрешностей И К давления атмосферного воздуха**

9.5.1 ИК давления атмосферного воздуха представлены барометрами рабочими сетевыми БРС-1М (номер в Федеральном информационном фонде по обеспечению единства измерений - 16006-97), которые подключаются по цифровому интерфейсу и поверяются автономно в соответствии с документом МИ 2699-2001 ГСИ. Барометры вибрационные частотные. Методика поверки.

9.5.2 Результаты поверки ИК давления атмосферного воздуха считать положительными, если барометр рабочий сетевой БРС-1М (для поверяемого ИК) имеет действующее свидетельство о поверке и/или наличие сведений о положительных результатах поверки в ФИФ ОЕИ.

9.5.3 В случае невыполнения условий, указанных в п.9.5.2, соответствующий ИК бракуется до устранения несоответствий. После устранения несоответствий ИК подлежит внеочередной поверке в соответствии с данной МП.

## **9.6 Определение погрешности ИК силы от тяги ГТД**

## **Поверку ИК комплектным способом выполнять следующим образом:**

9.6.1 Определение порога реагирования

9.6.1.1 Порог реагирования определяется при действии на ДМП сил, равных 0,1 R<sub>max</sub> и 1,0 R<sub>max</sub> (R<sub>max</sub> = 49 кН – максимальная сила, измеряемая ИК). Порядок выполнения операции: при приложении к ДМП при помощи устройства нагружения последовательно указанных сил положить на грузоприёмное устройство плавно (без толчков) такое количество дополнительных гирь, при котором показания ИК устойчиво увеличиваются. Снять дополнительные гири с грузоприёмного устройства и записать в протокол вес этих дополнительных гирь. Повторить эксперимент с наложением гирь еще четыре раза. Данные экспериментов занести в протокол.

Примечание - при периодической поверке допускается не проводить определение порога реагирования.

9.6.2 Определение случайной составляющей погрешности

9.6.2.1 Случайная составляющая основной погрешности определяется по результатам пятикратной поверки ИК с помощью СГУ, для чего выполнить следующие операции.

9.6.2.2 Нагрузить ИК его нагрузкой R<sub>max</sub> и выдержать при этой нагрузке не менее 3 минут, плавно разгрузить. Нагрузить до R<sub>max</sub> и без выдержки разгрузить.

9.6.2.3 Записать в протокол время начала поверки, температуру окружающего воздуха в боксе и показания ИК при нагрузке, соответствующей условному нулю.

9.6.2.4 Задать регулярную последовательность из одиннадцати контрольных значений силы (с шагом 4,9 кН (500 кгс)) от условного нуля (без нагрузки) до R<sub>max</sub> (прямой ход) и от R<sub>max</sub> до условного нуля (обратный ход) (с остановкой на каждой контрольной точке не менее чем на 15 секунд), произвести регистрацию показаний ИК и запись их в протокол.

9.6.2.5 Повторить работы по пункту 9.6.2.4 ещё четыре раза.

9.6.2.6 Снять напряжение питания с электрических устройств ИК и записать в протокол время окончания измерений и температуру в боксе.

Примечание - при поверке ИК необходимо соблюдать следующие правила:

- Считывание и регистрацию показаний производить после их установления.

- При нагружении (разгрузке) ИК не допускать переход через принятые контрольные точки поверки и возврата к ним с противоположной стороны хода поверки. В случае такого перехода следует разгрузить (нагрузить) ИК до значения силы, предшествующей данной контрольной точке, после чего нагрузить (разгрузить) ИК и выйти на необходимую контрольную точку.

- Перерыв между следующими друг за другом однократными градуировками не должен превышать 10 минут.

9.6.3 Определение систематической составляющей погрешности

9.6.3.1 Систематическая составляющая основной погрешности ИК определяется путем пятикратного нагружения ИК с помощью эталонного динамометра по оси действия силы, для чего необходимо выполнить следующие операции.

9.6.3.2 Замкнуть силовую цепь эталонного динамометра в силовой цепочке нагружения.

9.6.3.3 Нагрузить ИК силой R<sub>max</sub> и выдержать под нагрузкой не менее 3 минут.

9.6.3.4 Разгрузить ИК до нуля, разомкнуть силовую цепь эталонного динамометра и зарегистрировать нули динамометра и ИК.

9.6.3.5 Замкнуть силовую цепь эталонного динамометра и повторить операции по п.п. 9.6.3.3 и 9.6.3.4. \*

9.6.3.6 Сравнить нулевые показания эталонного динамометра и ИК, зарегистрированные при выполнении п.п. 9.6.3.3 и 9.6.3.4. Если они отличаются не более двух единиц наименьшего разряда, то можно приступить к градуировке ИК, в противном случае повторить операции еще один или два раза.

9.6.3.7 Записать в протокол время начала поверки, температуру окружающего воздуха в боксе и показания ИК при нагрузке, соответствующей условному нулю ИК (при разомкнутой цепи эталонного динамометра).

9.6.3.8 Замкнуть силовую цепь эталонного динамометра и нагрузить ИК силой R<sub>max</sub>.

9.6.3.9 Разгрузить ИК до нагрузки, равной (от 0,2 до 0,6) нагрузки, соответствующей первой контрольной точке.

9.6.3.10 Задавая последовательность контрольных значений силы от условного нуля до Rmax, и останавливаясь на каждой контрольной точке не менее 10 секунд, произвести регистрацию показаний ИК.

9.6.3.11 Произвести плавную, со скоростью не более 3 % от Rmax за 1 секунду, разгрузку ИК до (0,2...0,6) нагрузки, соответствующей первой контрольной точке.

9.6.3.12 Повторить работы по п.п. 9.6.3.10, 9.6.3.11 еще четыре раза.

9.6.3.13 Разомкнуть силовую цепь эталонного динамометра, зарегистрировать и записать в протокол нулевые показания ИК, время окончания поверки и температуру окружающего воздуха в боксе.

9.6.3.14 После предварительного анализа полученных результатов поверки ИК демонтировать эталонный динамометр.

Примечание - при поверке ИК с помощью эталонного динамометра необходимо соблюдать следующие правила:

- Эталонный динамометр должен быть выдержан в помещении, где производится поверка не менее 3 часов.

- Считывание и регистрацию показаний ИК производить по командам специалиста, работающего с эталонным динамометром.

- При осуществлении поверки не допускать перехода через принятые контрольные значения силы и возврата к ним с противоположной стороны хода поверки.

- Не допускать перерыва между следующими друг за другом однократными градуировками более 10 минут.

9.6.4 Определить погрешность ИК в КТ в соответствии с разделом 10 настоящей методики.

9.6.5 Результаты поверки ИК считать положительными, если значения погрешности измерения силы от тяги ГТД находятся в пределах:

- в диапазоне от 0 до 14,7 кН (от 0 до 1500 кгс);  $\pm$  0,5 % от ВП;

- в диапазоне от 14,7 до 49 кН (от 1500 до 5000 кгс):  $\pm$  0,5 % от ИЗ.

9.6.6 В случае невыполнения условий, указанных в п.9.6.5, ИК бракуется до устранения несоответствий. После устранения несоответствий ИК подлежит внеочередной поверке в соответствии с данной МП.

#### **9.7 Определение погрешностей ИК массового расхода топлива**

#### **Поверку ИК выполнять в 2 этапа поэлементным способом:**

1 этап - контроль (оценка) состояния и MX ПП;

2 этап - поверка электрической части ИК с целью определения диапазона измерений и MX (индивидуальной функции преобразования и погрешности измерений);

9.7.1 Для контроля (оценки) ПП:

9.7.1.1 Проверить внешний вид, наличие пломб и маркировку - ПП не должен иметь видимых внешних повреждений, а пломбирование, маркировка типа и номера ПП должны соответствовать паспорту (этикетке).

9.7.1.2 Для каждого ПП проверить наличие действующего свидетельства о поверке и/или наличие сведений о положительных результатах поверки в ФИФ ОЕИ.

9.7.2 Поверку электрической части каждого ИК выполнить в указанной ниже последовательности:

9.7.2.1 Собрать схему поверки в соответствии с рисунком 8, для чего на вход электрической части ИК вместо преобразователя ЭМИС-МАСС 260 подключить калибратор многофункциональный MC3-R в режиме воспроизведения силы постоянного тока (от 4 до 20 мА).

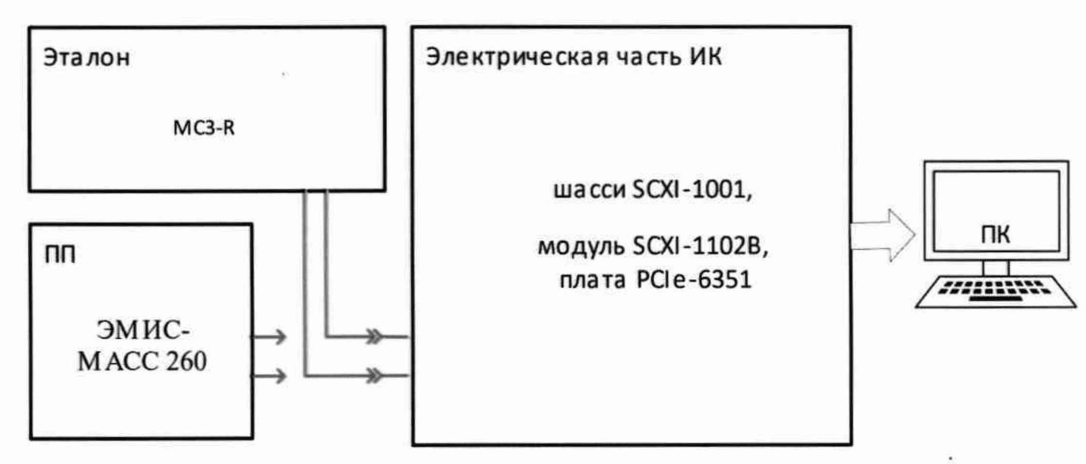

Рисунок 8 - Схема поверки ИК массового расхода топлива

9.7.2.2 Включить питание системы и загрузить операционную систему Windows. Запустить ПО и выполнить настройку для поверки соответствующих ИК в соответствии с руководством оператора. При настройке в поле «Контрольные точки» установить не менее 5 значений расхода, равномерно распределенных по диапазону ИК, включая верхнее и нижнее значения.

9.7.2.3 Поочередно для всех номинальных значений расхода в КТ  $(G_{\kappa\tau})$  провести измерения, при этом силу постоянного тока, соответствующую расходу на входе ИК в КТ ( $I_{\text{KT}}$ ), устанавливать с помощью калибратора:  $I_{\text{KT}} = 4 + 16 \cdot \left| \frac{G_{\text{KT}} - G_{\text{HI}}}{G_{\text{HT}} - G_{\text{RI}}} \right|$  [мА], где  $G_{\text{HT}}$  и  $G_{\text{BH}}$  - значения расхода, при которых ЭМИС-МАСС 260 имеет на выходе 4 и 20 мА соответственно.

9.7.2.4 Определить погрешность ИК в КТ в соответствии с разделом 10 настоящей методики.

9.7.3 Результаты поверки ИК массового расхода топлива считать положительными, если:

9.7.3.1 ПП ИК имеет действующее свидетельство о поверке и/или наличие сведений о положительных результатах поверки в ФИФ ОЕИ, оставшийся срок действия поверки не менее 1 года:

9.7.3.2 Погрешность электрической части ИК не превышает значений, приведенных в приложении А настоящего документа;

9.7.4 Выполнение п.п. 9.7.3.1 и 9.7.3.2 обеспечивает выполнение установленных требований к суммарной погрешности (приведенных в приложении А настоящего документа) для соответствующего ИК.

9.7.5 В случае невыполнения условий, указанных в п.9.7.3, соответствующий ИК бракуется до устранения несоответствий. После устранения несоответствий ИК подлежит внеочередной поверке в соответствии с данной МП.

#### 9.8 Определение погрешностей ИК объемного расхода (прокачки) масла (гидросмеси)

# Поверку каждого ИК поэлементным способом выполнять в 2 этапа:

1 этап - контроль (оценка) состояния и МХ ПП;

2 этап - поверка электрической части ИК с целью определения диапазона измерений и МХ (индивидуальной функции преобразования и погрешности измерений);

9.8.1 Для контроля (оценки) ПП:

9.8.1.1 Проверить внешний вид, наличие пломб и маркировку - ПП не должен иметь видимых внешних повреждений, а пломбирование, маркировка типа и номера ПП должны соответствовать паспорту (этикетке).

9.8.1.2 Для каждого ПП проверить наличие действующего свидетельства о поверке и/или наличие сведений о положительных результатах поверки в ФИФ ОЕИ.

9.8.2 Поверку электрической части каждого ИК выполнить в указанной ниже последовательности:

9.8.2.1 Собрать схему поверки в соответствии с рисунком 9, для чего на вход электрической части ИК вместо ПП подключить генератор Г3-122.

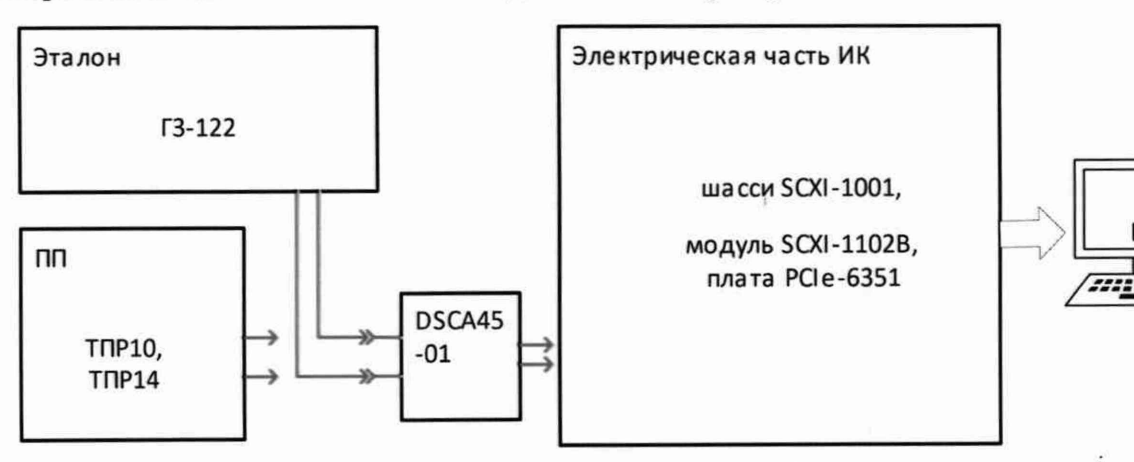

Рисунок 9 – Схема поверки ИК объемного расхода (прокачки) масла (гидросмеси)

9.8.2.2 Включить питание системы и загрузить операционную систему Windows. Запустить ПО и выполнить настройку для поверки соответствующих ИК в соответствии с руководством оператора. При настройке в поле «Контрольные точки» установить не менее 5 значений расхода, равномерно распределенных по диапазону ИК.

Примечание - значение объемного расхода и соответствующей ему частоты для КТ рекомендуется определять по индивидуальным градуировочным характеристикам - используя протоколы поверки ПП с проливкой на рабочей жидкости (масле).

9.8.2.3 Поочередно для всех номинальных значений объемного расхода (прокачки) провести измерения, при этом частоту электрического сигнала (амплитудой 25-65 мВ), соответствующую объёмному расходу, устанавливать с помощью генератора.

9.8.2.4 Определить погрешность электрической части ИК в КТ в соответствии с разделом 10 настоящей методики.

9.8.3 Результаты поверки ИК объемного расхода (прокачки) масла (гидросмеси) считать положительными, если:

9.8.3.1 ПП ИК имеет действующее свидетельство о поверке и/или наличие сведений о положительных результатах поверки в ФИФ ОЕИ;

9.8.3.2 Погрешность электрической части ИК не превышает значений, приведенных в приложении А настоящего документа;

9.8.4 Выполнение п.п. 9.8.3.1 и 9.8.3.2 обеспечивает выполнение установленных требований к суммарной погрешности (приведенных в приложении А настоящего документа) для соответствующего ИК.

9.8.5 В случае невыполнения условий, указанных в п.9.8.3, соответствующий ИК бракуется до устранения несоответствий. После устранения несоответствий ИК подлежит внеочередной поверке в соответствии с данной МП.

**9.9 Определение погрешностей ИК частоты периодического сигнала, соответствующего частоте вращения роторов**

#### **Поверку каждого ИК выполнять следующим образом:**

9.9.1 Собрать схему поверки в соответствии с рисунком 10, для чего на вход электрической части ИК вместо ПП подключить генератор ГЗ-122.

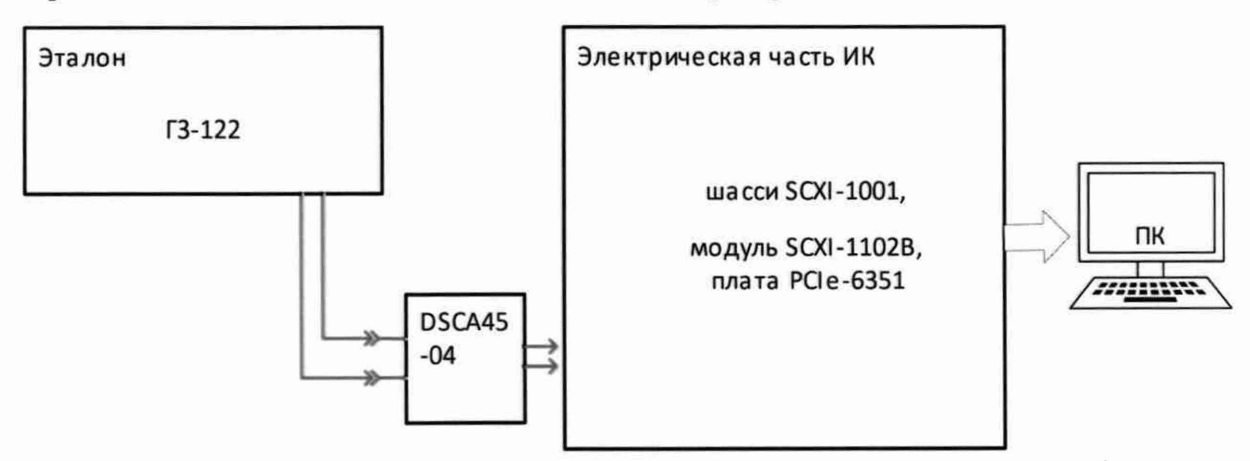

Рисунок 10 - Схема поверки ИК частоты периодического сигнала, соответствующего частоте вращения роторов

9.9.1.1 Включить питание системы и загрузить операционную систему Windows. Запустить ПО и выполнить настройку для поверки соответствующих ИК в соответствии с руководством оператора. При настройке в поле «Контрольные точки» (далее - КТ) установить не менее 5 значений частоты периодического сигнала (или соответствующих им частот вращения роторов), равномерно распределенных по диапазону ИК.

9.9.1.2 Поочередно для всех номинальных значений частот провести измерения, при этом частоту периодического сигнала, соответствующую частоте вращения роторов, устанавливать с помощью генератора.

9.9.1.3 Определить погрешность ИК в КТ в соответствии с разделом 10 настоящей методики.

9.9.2 Результаты поверки ИК частоты периодического сигнала, соответствующего частоте вращения роторов считать положительными, если погрешность ИК не превышает значений, приведенных в приложении А настоящего документа.

9.9.3 В случае невыполнения условий, указанных в п.9.9.2, соответствующий ИК бракуется до устранения несоответствий. После устранения несоответствий ИК подлежит внеочередной поверке в соответствии с данной МП.

**9.10 Определение погрешностей ИК амплитуды виброскорости корпусов ГТД по первым гармоникам роторов**

#### **Поверку каждого ИК выполнять следующим образом:**

9.10.1 Собрать схему поверки в соответствии с рисунком 11, для чего установить ПП на вибростенд установки для поверки виброизмерительных преобразователей.

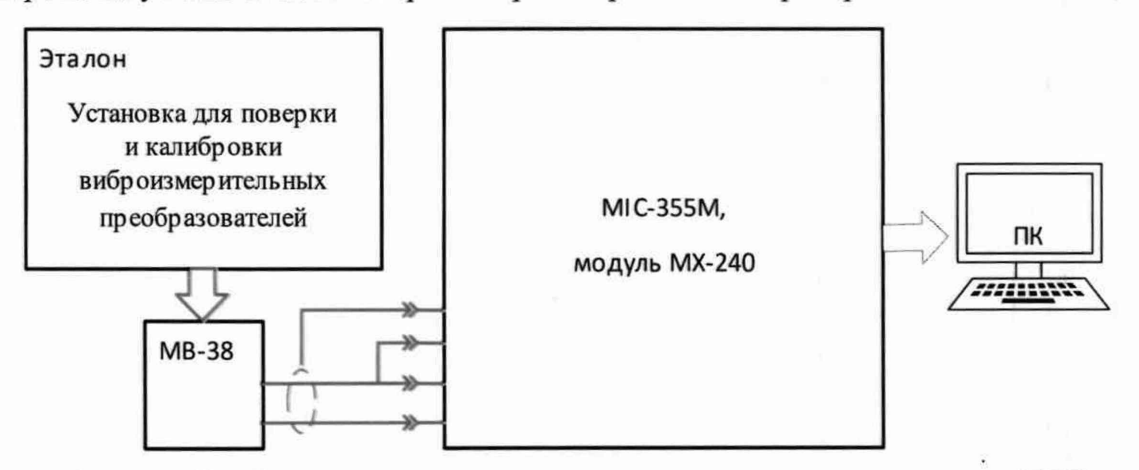

Рисунок 11 - Схема поверки ИК амплитуды виброскорости корпусов ГТД по первым гармоникам роторов

9.10.1.1 Включить питание MIC-355M. Запустить ПО и выполнить его настройку для поверки ИК в соответствии с руководством по эксплуатации.

9.10.1.2 Поочередно для всех номинальных значений виброскорости в КТ (не менее 5 значений, равномерно распределенных по диапазону ИК) провести измерения, при этом амплитуду виброскорости рекомендуется задавать с помощью установки для поверки виброизмерительных преобразователей на частоте 160 Гц.

9.10.1.3 Определить погрешность ИК в КТ в соответствии с разделом 10 настоящей методики.

9.10.2 Результаты поверки ИК амплитуды виброскорости корпусов ГТД по первым гармоникам роторов считать положительными, если погрешность ИК не превышает значений, приведенных в приложении А настоящего документа.

9.10.3 В случае невыполнения условий, указанных в п.9.10.2, соответствующий ИК бракуется до устранения несоответствий. После устранения несоответствий ИК подлежит внеочередной поверке в соответствии с данной МП.

# 10 ПОДТВЕРЖДЕНИЕ СООТВЕТСТВИЯ СРЕДСТВА ИЗМЕРЕНИЙ МЕТРОЛОГИЧЕСКИМ ТРЕБОВАНИЯМ

При поверке с использованием ПО, обработка результатов измерений происходит автоматически.

При необходимости, возможно проводить обработку полученных результатов согласно описанию ниже:

10.1 Обработка результатов измерений

10.1.1 Расчет абсолютной погрешности ИК

Значение абсолютной погрешности измерений в *j*-той точке определить по формуле:

$$
\Delta A_i = \pm |A_i - A_{i3}| \tag{10.1}
$$

где  $A_j$  – измеренное значение физической величины в *j*-той точке;

 $A_{i}$  - значение физической величины, установленное рабочим эталоном в ј-той точке.

10.1.2 Определение относительной погрешности ИК

Значение относительной погрешности измерений в *j*-той точке определить по формуле:

$$
\delta_j = \pm \left| \frac{\Delta A_j}{A_{j3}} \right| \cdot 100\% \tag{10.2}
$$

10.1.3 Расчет значения приведенной (к ДИ) погрешности ИК

Значения приведенной (к ДИ) погрешности измерений физической величины для каждой точки проверки определить по формуле:

$$
\gamma_{jA} = \pm \frac{\Delta A_j}{|P_B - P_H|} \cdot 100\% \tag{10.3}
$$

где  $P_B$  - значение верхнего предела измерений;

 $P_{\rm H}$  - значение нижнего предела измерений.

10.1.4 Расчет значения приведенной (к ВП) погрешности ИК

Значения приведенной к верхнему пределу погрешности измерений физической величины для каждой точки проверки определить по формуле:

$$
\gamma_{j_{\rm B}} = \pm \frac{\Delta A_j}{P_{\rm B}} \cdot 100\% \tag{10.4}
$$

10.1.5 Расчет значения максимальной суммарной с ПП погрешности ИК

Значение максимальной, суммарной с ПП, (абсолютной, относительной или приведенной) погрешности ИК, определить по формуле:

$$
\theta_c = \pm \left( |\theta_{nn}| + |\widehat{\theta A}| \right) \tag{10.5}
$$

где  $\theta_{nn}$  – значение погрешности (абсолютной, относительной или приведенной) первичного преобразователя;

 $\overline{\theta}$ А – максимальное значение погрешности (абсолютной, относительной или приведенной) измерений электрической части ИК.

# При комплектной поверке ИК избыточного давления и давления-разряжения газообразных и жидких сред обработку следует выполнять следующим образом:

10.1.6 Определить абсолютную составляющую систематической погрешности измерения давления:

$$
\Delta P_{\text{cucm}} = \frac{P_{k(\text{npau})} + P_{k(\text{off})}}{2} - P_k \tag{10.6}
$$

где  $P_{k(npsM)}$  – среднее (по всем циклам, если делалось больше 1) измеренное давление на k-ой ступени нагружения прямого хода;

 $P_{k(06p)}$  – то же самое для обратного хода нагружения.

10.1.7 Определить вариацию (вариацию определяют при каждом поверяемом значении измеряемой величины, кроме значений, соответствующих нижнему и верхнему пределам измерений):

$$
\Delta P_{\text{gap}} = P_{k(\text{npau})} - P_{k(\text{off})} \tag{10.7}
$$

10.1.8 Определить суммарную погрешность измерения давления. Случайные погрешности ИК не учитываются ввиду их малости.

Предел абсолютной погрешности ИК избыточного давления:

$$
\Delta P = 1,1 \sqrt{\Delta P_{\text{cucm}}^2 + \left(\frac{\Delta P_{\text{sup}}}{2}\right)^2} \tag{10.8}
$$

10.1.9 Для ИК с нормированием приведенной к ВП (Р<sub>тах</sub>) погрешности, вычислить максимальное значение приведенной погрешности по формуле:

$$
\gamma_p = \max \left| \frac{\Delta P}{P_{\text{max}}} \right| \cdot 100\%
$$
\n(10.9)

#### Обработка результатов измерений ИК силы от тяги ГТД

10.1.10 Определение порога реагирования Порог реагирования ИК:

$$
\mathbf{r} = \mathbf{J} \cdot \mathbf{q}_{cp} \,, \tag{10.10}
$$

где J - передаточное отношение;

q<sub>cp</sub> - среднее арифметическое значение масс дополнительных гирь, положенных на грузоприемное устройство рычага.

Порог реагирования ИК не должен превышать 0,02 %  $\times$  R<sub>max</sub>.

10.1.11 Определение случайной составляющей основной погрешности

10.1.11.1 Среднее арифметическое значение показаний в к-й контрольной точке:

$$
\overline{X}_k = \frac{\overline{X}'_k + \overline{X}''_k}{2},\tag{10.11}
$$

где 
$$
\overline{X}'_k = \frac{1}{n'} \cdot \sum_{i=1}^{n'} X'_{i,k}
$$
,  $\overline{X}''_k = \frac{1}{n''} \sum_{i=1}^{n''} X''_{i,k}$  – средние арифметические значения показаний для

прямого и обратного ходов на k-й ступени нагружения;

Страница 24 из 30

 $n'$ ,  $n''$  – число единичных отсчетов в k-м ряду измерений при нагружении и разгрузке соответственно:

 $X'_{ik}$ ,  $X''_{ik}$  единичные отсчеты в k-м ряду измерений при нагружении и разгрузке соответственно.

10.1.11.2 Оценка среднего квадратического отклонения случайной составляющей основной погрешности

Оценка СКО случайной составляющей основной абсолютной погрешности в k-й контрольной точке:

$$
\sigma_{ok} = \left[ \frac{\sum_{i=1}^{n'} (X'_{i,k} - \overline{X}'_k)^2 + \sum_{i=1}^{n''} (X''_{i,k} - \overline{X}''_k)^2}{n-1} \right]^{0,5},
$$
(10.12)

где  $n = n' + n''$ .

Произвести «отбраковку» аномальных результатов измерений в соответствии с критерием Граббса, изложенном в ГОСТ Р ИСО 5725-2002.

Повторно вычислить средние арифметические значения указанных параметров с учетом отбракованных результатов измерений.

10.1.11.3 Оценка СКО случайной составляющей абсолютной погрешности от гистерезиса

СКО случайной составляющей абсолютной погрешности ИК от гистерезиса в k-й контрольной точке:

$$
\sigma_{\rm r,k} = \frac{\overline{X}_{\rm k}^{\prime\prime} - \overline{X}_{\rm k}^{\prime}}{2\sqrt{3}}
$$
(10.13)

10.1.11.4 Оценка случайной составляющей основной абсолютной погрешности

Оценка случайной составляющей основной абсолютной погрешности ИК в к-й контрольной точке:

$$
\widetilde{\Delta}op_k = \tau_\alpha \cdot \left[\sigma_{o,k}^2 + \sigma_{r,k}^2\right]^{1,5},\tag{10.14}
$$

где  $t_{\alpha}$  – коэффициент Стьюдента-Фишера, зависящий от доверительной вероятности Р и числа измерений n.

10.1.11.5 Оценка случайной составляющей относительной погрешности ИК

Оценка случайной составляющей относительной погрешности ИК в k-й контрольной точке (для диапазона нагрузок от 14,7 до 49 кН (от 1500 до 5000 кгс)):

$$
\widetilde{\delta}_{opk} = \frac{\widetilde{\Delta}_{opk}}{R_k} \cdot 100\%,\tag{10.15}
$$

где R<sub>k</sub> - сила, действующая на ДМП в k-й контрольной точке.

10.1.11.6 Оценка случайной составляющей приведенной погрешности ИК

Оценка случайной составляющей приведенной погрешности ИК (для диапазона нагрузок от 0 до 14,7 кН (от 0 до 1500 кгс)):

$$
\tilde{\gamma}_{opt} = \frac{\tilde{\Delta}_{opt}}{R_{1500}} \cdot 100\%,\tag{10.16}
$$

где  $R_{1500}$  – сила, действующая на ДМП при нагрузке 14,7 кН (1500 кгс).

10.1.11.7 Результаты определения случайной составляющей погрешности записать в протокол.

10.1.12 Определение оценки систематической составляющей основной погрешности

10.1.12.1 Оценка систематической составляющей основной абсолютной погрешности ИК силы от тяги ГТД

Оценка систематической составляющей основной абсолютной погрешности ИК в k-й контрольной точке:

$$
\widetilde{\Delta}_{\text{ospk}} = \mathbf{R}_{\text{asm},k} - \mathbf{R}_{\text{mm},k} \,, \tag{10.17}
$$

где R<sub>изм, k</sub> - сила, измеренная в k-й контрольной точке и приведенная к первой контрольной точке;

 $R_{mH, k}$  – сила, воспроизводимая эталонным динамометром в k-й контрольной точке.

10.1.12.2 Оценка систематической составляющей относительной погрешности

Оценка систематической составляющей относительной погрешности ИК в k-й контрольной (для диапазона нагрузок от 14,7 до 49 кН (от 1500 до 5000 кгс)):

$$
\widetilde{\delta}_{\text{ospk}} = \frac{\widetilde{\Delta}_{\text{ospk}}}{R_k} \cdot 100\%
$$
\n(10.18)

10.1.12.3 Оценка систематической составляющей приведенной погрешности

Оценка систематической составляющей приведенной погрешности ИК (для диапазона нагрузок от 0 до 14,7 кН (от 0 до 1500 кгс)):

$$
\tilde{\gamma}_{\text{ospk}} = \frac{\tilde{\Delta}_{\text{ospk}}}{R_{1500}} \cdot 100\%,\tag{10.19}
$$

где  $R_{1500}$  – сила, действующая на ДМП при нагрузке 14,7 кН (1500 кгс).

10.1.12.4 Результаты определения систематической составляющей погрешности ИК записать в протокол.

10.1.13 Определение суммарной (основной) погрешности

10.1.13.1 Оценка суммарной абсолютной погрешности

Оценка суммарной абсолютной погрешности ИК силы от тяги ГТД в k-й контрольной точке:

$$
\widetilde{\Delta}_{ok} = \left| \widetilde{\Delta}_{opk} \right| + \left| \widetilde{\Delta}_{ospk} \right| \tag{10.20}
$$

10.1.13.2 Оценка суммарной относительной погрешности

Оценка суммарной относительной погрешности ИК в к-й контрольной точке (для диапазона нагрузок от 14,7 до 49 кН (от 1500 до 5000 кгс)):

$$
\widetilde{\delta}_{ok} = \frac{\widetilde{\Delta}_{ok}}{R_k} \cdot 100\%
$$
\n(10.21)

10.1.13.3 Оценка суммарной приведенной погрешности

Оценка суммарной приведенной погрешности ИК (для диапазона нагрузок от 0 до 14,7 кН (от 0 до 1500 кгс)):

Страница 26 из 30

$$
\tilde{\gamma}_{ok} = \frac{\tilde{\Delta}_{ok}}{R_{1500}} \cdot 100\%,\tag{10.22}
$$

где *R/500* - сила, действующая на ДМП при нагрузке 14,7 кН (1500 кгс).

10.2 Критерии принятия решения по подтверждению соответствия системы метрологическим требованиям

10.2.1 Результаты поверки ИК АИИС-21 считать положительными, если границы погрешности измерений ИК по результатам поверки находятся в допускаемых пределах, указанных в Приложении А.

#### **11 ОФОРМЛЕНИЕ РЕЗУЛЬТАТОВ ПОВЕРКИ**

11.1 Сведения о результатах поверки передаются в Федеральный информационный фонд по обеспечению единства измерений.

11.2 По заявлению владельца средства измерений или лица, представившего её на поверку, аккредитованное на поверку лицо, проводившее поверку, в случае положительных результатов поверки выдает свидетельство о поверке и (или) вносит запись о проведенной поверке в паспорт (формуляр). В случае отрицательных результатов поверки выдает извещения о непригодности к применению.

11.3В случае отрицательных результатов поверки после устранения причин неисправности проводится повторная поверка в соответствии с требованиями настоящей методики.

11.4 Требования по защите АИИС-21 от несанкционированного вмешательства, которое может повлечь изменение метрологических характеристик, обеспечиваются ограничением доступа к месту установки системы и запиранием ключом замка на двери шкафа системы сбора данных.

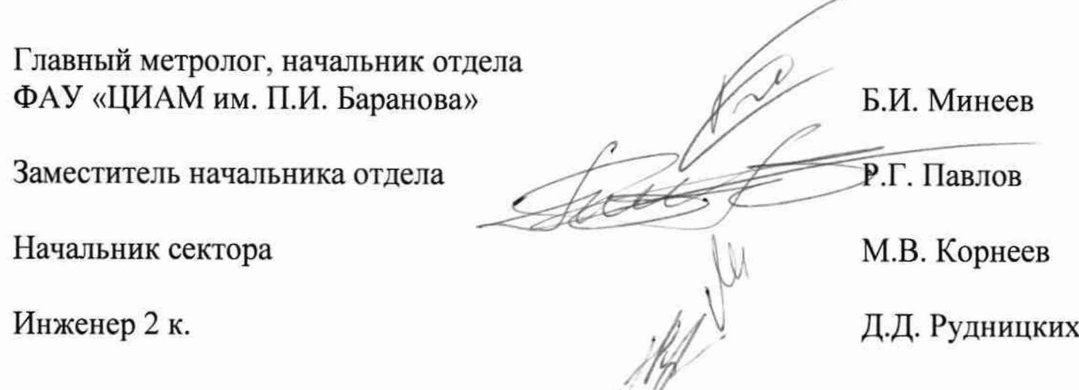

Страница 27 из 30

# **Приложение А**

(обязательное)

### **Метрологические характеристики АИИС-21**

Таблица A1 – Метрологические характеристики системы

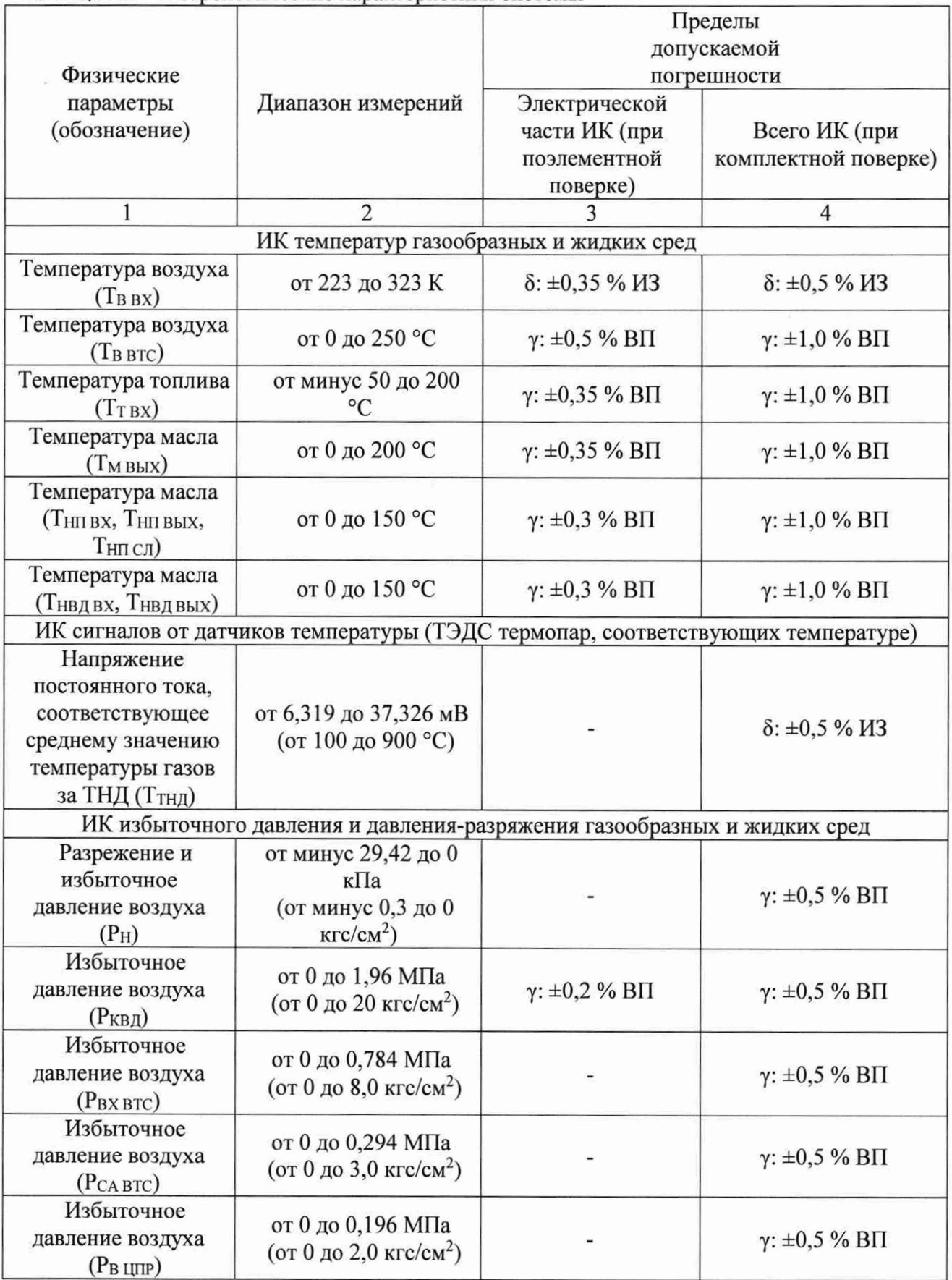

Продолжение таблицы А 1

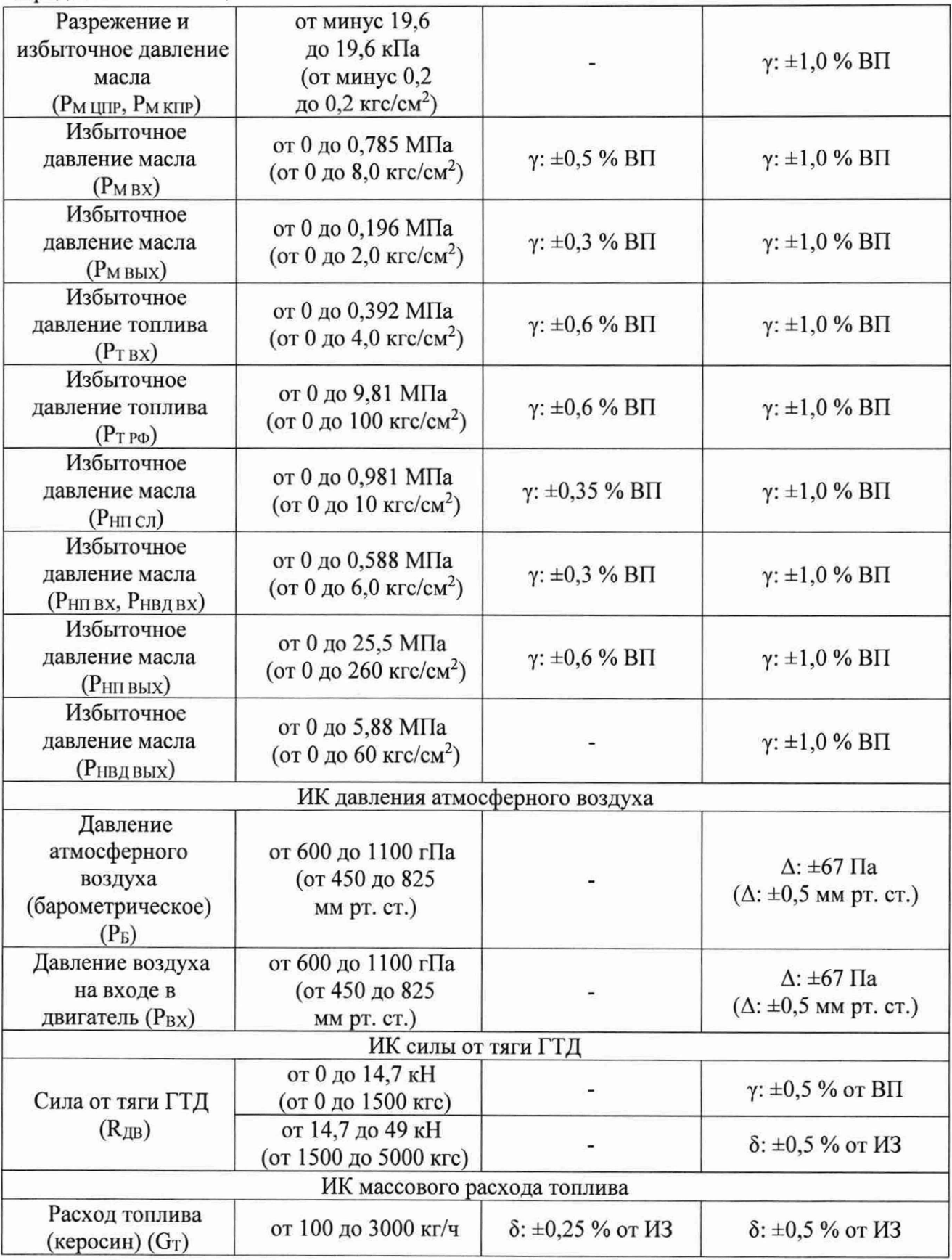

Продолжение таблицы А1

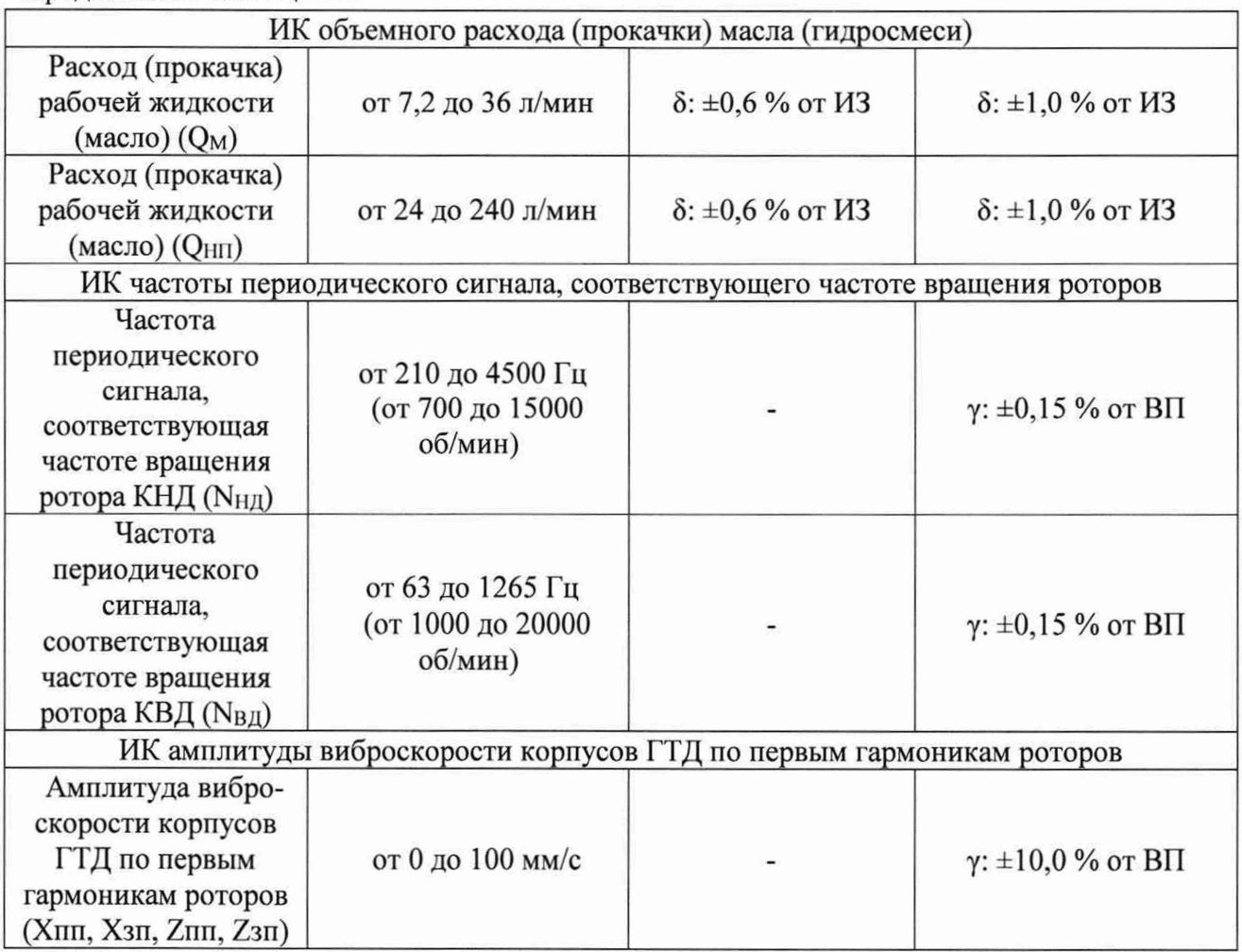

Примечания:

1 ВП - верхний предел измерения;

2 ИЗ - измеряемое значение;

 $\gamma$  – приведенная погрешность, %;

 $\delta$  – относительная погрешность, %;

 $\Delta$  – абсолютная погрешность в единицах измеряемой величины.